جامعـــــــــة املــــــلك فيصـــــل

التعليم عن بعد

مـحـتـوى

# استخدام احلاسب اآللي يف البحوث االجتماعية

*لـ د. صابر أحمد عبد الباقي* 

*IbtiHAlinO*

**للحصول على امللزمة من األنرتنت :***com.blogspot.ibtihalino*

# **وصف المقرر:**

- يبرز هذا المقرر الدور المتنامي للحاسب الآلي في مختلف مجالات الحياة العصرية

# **اهداف المقرر :**

- أن ٌفرق الطالب بٌن استخدامات الحاسب اآللً فً التعلٌم. - تعرؾ الطالب على برامج تطبٌقات الحاسب اآللً فً البحوث االجتماعٌة. - التعرؾ على ممٌزات و صعوبات استخدام الحاسب اآللً فً البحوث االجتماعٌة. - التعرؾ على مجاالت اإلفادة من شبكة االنترنت فً البحوث االجتماعٌة.

**محتوى المقرر :**

- التعامل مع برامج معالجة النصوص – نظام التشؽٌل – الجداول اإللكترونٌة – العروض التوضٌحٌة – الرسوم. - استخدام الحاسب فً مراحل البحث االجتماعً وه:ً مرحلة جمع البٌانات ، و مرحلة تحلٌل البٌانات ، و مرحلة عرض النتابج.

- الانترنت و توظيفها في البحوث الاجتماعية. - وسابل عرض المعلومات من خالل االنترنت و عالقتها بالبحوث االجتماعٌة.
	- الخدمات التي تقدمها الانترنت و توظيفها في الأغراض البحثية.

**المراجع و المصادر التعلٌمٌة :**

# **المرجع الرئٌس :**  - عبد الله الموسى، استخدامات الحاسب الألمي في التعليم - - إبراهٌم الفار، تربوٌات الحاسوب.

**المراجع و المصادر المساعدة :**

- ألفت محمد فوده ، الحاسب الآلي و استخداماته في التعليم.

**تعرٌف الحاسب اآلل:ً**

هو جهاز إلكتروني بمكن برمجته لكي يقوم بمعالجة البيانات و تخزينها و استرجاعها و إجراء العمليات الحسابية و المنطقية عليها بدقة و سرعة فائقة.

كما يعرف الحاسب الآلي بأنه الجهاز الذي يمكنه تشغيل برامج لتنفيذ مجموعة واسعة من المهام.

و الحاسب الآلي هو مجموعة متداخلة من الأجزاء لديها هدف مشترك من خلال أداء التعليمات المخزنة. يعرف أيضا كآلة حاسبة إلكترونية ذات سرعة عالية و دقة كبيرة يمكنها قبول البيانات و تخزينها و معالجتها للحصول على النتائج المطلوبة.

**مكونات الحاسب اآلل:ً**

يتكون جهاز الحاسب الآلي من مكونين رئيسيين هما:

- أ- المكونات المادية: وهي المواد و الآلات و الأدوات المحسوسة و الملموسة ، سواء ما كان منها ظاهرا مشاهدا مثل الفأرة و لوحة المفاتيح ، أو ما كان منها داخل صندوق الحاسب الألي، مثل المعالج الدقيق و الذاكرة بأنواعها المختلفة.
- ٢- المكونات البرمجية: وهي البرامج التي يتم من خلالها تشغيل الحاسب الآلي و الاستفادة منه في تنفيذ المهام المتعددة، مثل برامج نظم التشغيل و البرامج المساعدة لأنظمة التشغيل و البرامج التطبيقية المختلفة.

أولا : المكونات المادية:

تنقسم المكونات المادية إلى أربعة أقسام رئيسية هي:

- 1- وحدة الإدخال: وهي الوحدة التي يتم من خلالها إدخال البيانات و التعليمات إلى الحاسب الآلي ومن أمثلتها : لوحة المفاتيح و الفأرة و الماسح الضوئي و الكاميرا الرقمية و الميكروفون و القلم الضوئي.
- ٢- وحدة المعالجة المركزية : وهي الوحدة التي يتم من خلالها تخزين البيانات و معالجتها بناء على التعليمات ، و بالتالي فإنها تقوم بالجزء الأكبر و الأهم من عمل الحاسب الآلي ، و تتكون من آلاف الدوائر الإلكترونية المتكاملة.

٣- وحدات التخزين المساعدة: وهي الوحدة التي تقوم بتخزين البرامج و البيانات التي سيتم التعامل معها لاحقا بناء على طلب المستخدم ، و عندما يريد المستخدم تشغيل برامج أو ملفات مخزنة عليها يتم استدعاؤها و تحميلها ۖ إلى الذاكرة العشوائية أولا، ثم يتم التعامل معها بعد ذلك، و من مميزاتها أنها لا تفقد محتوياتها إلا عندما يقرر المستخدم ذلك، و من أمثلتها: القرص الصلب و القرص المرن و القرص المدمج و الذاكرة الوميضية أو الفلاش.

*IbtiHAlinO*

م1

٤- وحدات الإخراج: وهي الوحدات التي يتم من خلالها إخراج النتائج من الحاسب الألي ومنها : الشاشة و الطابعة و السماعات و الراسمات.

ثانيا : المكونات البرمجية :

تنقسم المكونات البر مجية إلى ثلاثة أقسام ر بُيسية هي:

**-1 برامج نظام التشغٌل:** برنامج نظام التشغيل هو برنامج يقوم بتنظيم عمل الحاسب الألمي و التحكم فيه.

- **-2 البرامج المساعدة:** البرامج المساعدة هي مجموعة البرامج التي تساعد أنظمة التشغيل على أداء مهامها المتعددة ، مثل لغات البرمجة و برامج إعداد المكونات المادية و تهيئتها.
- **-3 البرامج التطبٌقٌة:** البرامج التطبيقية هي البرامج المصممة للقيام بمهمة معينة، مثل برامج معالجة النصوص و الجداول الإلكترونية و العروض التقديمية و قواعد البيانات و النشر المكتبي والوسائط المتعددة وغيرها. ومن أهمها :
- **- معالج النصوص:** برنامج ٌقوم بتحرٌر النصوص الكلمات و الجمل و الفقرات و تنسٌقها و إعدادها، وقد أضٌفت للبرنامج وظائف كثيرة مثل التعامل مع الجداول و الصور و الأشكال و دمج المراسلات وغيرها.
- ا**لجداول الإلكترونية:** برنامج يقوم بإعداد جداول، بحيث يتم التعامل معها إلكترونيا، فيسمح البرنامج بالقيام بالعمليات الحسابية المختلفة و كتابة الدوال الرياضية و إنتاج المخططات التوضيحية.
- **- العروض التقدٌمٌة:** برنامج ٌقوم بتصمٌم و إنتاج شرابح ، تحتوي على عناصر متنوعة ، مثل النصوص و الجداول و الصور و الفٌدٌو و الصوت و عرضها بطرق جذابة و مشوقة.
- **قواعد البيانات:** برنامج يقوم بإنشاء و تنظيم بيانات مرتبطة ببعضها البعض، مثل قاعدة بيانات الطلاب و البحث فيها و استخالص معلومات منها.
	- **- النشر المكتب:ً** برنامج ٌقوم بإنتاج وثابق رسومٌة بجودة عالٌة، مثل الخرابط و النشرات و البطاقات و المجالت و صفحات الغلاف و بطاقات الأعمال<sub>.</sub>
	- **- الوسائط المتعددة:** برامج تقوم بإنشاء و معالجة و عرض ملفات الصوت و الرسوم الثابتة و المتحركة و الصور و الفيديو .

**أنواع الحاسبات اآللٌة:**

**أ- حسب الغرض من استخدامها:**

-1 حاسبات آلٌة عامة الؽرض . -2 حاسبات آلٌة محدودة الؽرض .

**ب- حسب الحجم:**

-1 الحاسبات الكبٌرة . -2 الحاسبات المتوسطة . -3 الحاسبات الصؽٌرة .

ومن أنواع الحاسبات الألية الصغيرة:

١- الحاسب الشخصي . -2 الحاسب المحمول . -3 الحاسب المفكرة .

## **خصائص الحاسب اآللً :**

-1 السرعة : ويقصد بالسرعة الزمن الذي تستغرقه أية عملية داخل الحاسب مثل عملية جمع رقمين أو تحويل معلومة من جزء من الذاكرة إلى جزء آخر.

## -2 الدقة :

الدوائر الداخلية لحاسبات اليوم مصممة بحيث تضمن عدم وجود أخطاء مع وسائل لإشعار المستخدم بأن هناك خطأ ما لدى حدوثه حيث يسهل تفاديه.

٣- الطاقة التخز بنية : هذه الخاصية لا توفر مساحات تخزينية فحسب بل توفر قدرا هائلا من الوقت في عمليات استرجاع المعلومات كما أنها تضمن سالمة و حداثة المعلومات.

-4 المرونة : أحد خواص حاسبات اليوم أنها تمتاز بالمرونة وهذا يعني في مجال معالجة البيانات أن الحاسبات المتعددة الأغراض يمكنها أن تؤدي العديد من الأعمال ولا تكون قاصرة على عمل معين دون غيره.

0- القابلية للتوسيع : الحاسبات الحديثة لها قابلية النمو و الاتساع وهذا يعني أنه بازدياد التوسيع في استخدام جهاز حاسب ما فقد يعني هذا عدم صلاحية هذا الجهاز بعد مرحلة ما نسبة لصغر حجمه أو طاقته. لكن هذا غير صحيح فحاسبات اليوم تتميز بقابليتها لتوسيع و إضافة أجهزة مساعدة و زيادة الذاكرة.

## **تعرٌف البحث العلم:ً**

هو دراسة لمشكلة ما تحتوي إمكانية المناقشة و البحث ، هدفها الوصول إلى إيجاد حل أو عدة حلول عبر اختبارات عميقة لفرض أو عدة فروض و ذلك عن طريق استخدام أشمل لمنهج يحقق في جميع الشواهد التي يمكن التحقق منها و التي تقبل في النهاية التعميم .

كما يعرف بأنه وسيلة للدراسة يمكن بواسطتها الوصول إلى حل لمشكلة محددة و ذلك عن طريق التقصي الشامل و الدقيق لجميع الشواهد و الأدلة التي يمكن التحقق منها و التي تتصل بمشكلة محددة.

**تعرٌف آخر:**

هو مجموعة من القواعد العامة المستخدمة من أجل الوصول إلى الحقيقة في العلم ، بواسطة طائفة من القواعد التي تهيمن على سير العقل و تحدد عملياته حتى يصل إلى نتيجة معلومة.

**البٌانات و المعلومات:**

**تعريف البيانات:** البيانات هي المعلومة في شكلها الخام و الذي يمثل الحروف و الأرقام.

**تعرٌف المعلومات:** عبارة عن مجموعة من البيانات و التي يتم معالجتها عن طريق جمعها و تصنيفها و تحليلها من أجل استخراج معلومة تفيد صانعي القرار .

**تعرٌف االنترنت:**

تعد الانترنت أحدث وسيلة إعلامية وهي عالمية الانتشار سريعة التطور. و كلمة انترنت تعني لغويا ترابط بين الشبكات و بعبارة أخرى شبكة الشبكات ، حيث تتكون الانترنت من عدد كبير من شبكات الحاسب المتر ابطة و المتناثرة في أنحاء كثيرة من العالم . و يحكم ترابط هذه الأجهزة و تحادثها بروتوكول موحد يسمى بروتوكول تراسل الانترنت.

و الانترنت عبارة عن مجموعة من الشبكات العالمية المتصلة بملايين الأجهزة حول العالم لتشكل مجموعة من الشبكات الضخمة، و التي تنقل المعلومات الهائلة بسرعة فائقة بين دول العالم المختلفة ، و تتضمن معلومات دائمة التطور . و يمكن تعريف الانترنت إجرائيا، وهو الاتصال بشبكة الاتصالات العالمية التي تضم الملايين من أجهزة الحاسب الآلي المتصلة مع بعضها البعض عن طريق خطوط هاتفية تعمل على مدار الساعة و بواسطتها يستطيع الطلاب الحصول على المعلومات المطلوبة من أجل تدعيم عملية البحث العلمي للعملية التعليمية.

وهناك عدة تعريفات لشبكة الانترنت و كلها تدل على نفس المعنى ومنها :

- الانترنت هي شبكة ضخمة من أجهزة الحاسب المرتبطة ببعضها البعض و المنتشرة حول العالم. - الانترنت هي خط المعلومات السريع. - الانترنت هي شبكة الشبكات.

*IbtiHAlinO*

م۲

**تعرٌف البحث المباشر فً قواعد البٌانات:**

يعرف البحث المباشر في قواعد البيانات بأنه استرجاع المعلومات من خلال استعمال الحاسبات الآلية. و يعرف كذلك بأنه استخدام الحاسبات الألية و التي قد تحتوي على المعلومات المطلوبة بصورة كلية أو جزئية.

أهمية الحاسب الآل*ي* في الخدمة الاجتماعية:

**-1 نظم دعم القرار:**

يعتبر ناتجا طبيعيا لتنوع المعلومات و جوانب المعرفة المختلفة مع ضخامة حجمها و تطور أساليب التعامل معها. وقد تم استخدام الحاسب الآلي في عمليات التشخيص في المؤسسات العلاجية مبكرا، بينما لا يزال استخدامه في نظم دعم القرار في مجال الخدمات الإنسانية في مراحله الأولى و انتشرت في الآونة الأخيرة العديد من التطبيقات لدعم القرار التي تعتمد على قاعدة كبير ة من المعلومات بالإضافة إلى مقدر ة تحليلية متميز ة.

**-2 التشخٌص والعالج:**

يمكن عن طريق المعلومات و البرامج المختلفة المستخدمة في الحاسب الآلي وضع التشخيص الدقيق و الخطة العلاجية اللازمة لكل حالة على حدة بناء على ما تم تخزينه بالحاسب الآلي من بيانات أمكن الحصول عليها من المريض أو المحيطين به.

**-3 التنسٌق:**

من خلال حفظ البيانات الخاصة بالعميل و الخدمات التي قدمت له سواء كانت اجتماعية أو اقتصادية يتحقق التنسيق و التكامل في الخدمات بين المؤسسات المشابهة التي تقوم بتقديم نفس الخدمات.

**-4 عدم تكرار أو ازدواجٌة الخدمات:**

قد يستفيد العميل من الخدمة الواحدة من أكثر من قسم مما يؤدي إلى التضارب أو الازدواجية و لكن من خلال تسجيل البيانات و حفظها بالحاسب الألبي بمكن استرجاع الخدمات التي حصل عليها لمنع تكرار أو ازدواجية الخدمة.

**-5 إجراء المقابالت مع العمالء:**

يتم استخدام الحاسب الآلي في الممارسة المباشرة داخل المؤسسات الحكومية و الإدارية و التنفيذية.

**-6 التقوٌم:**

هو تحديد كفاءة ولافاعلية الأعمال التي يقوم بها الأخصائي الاجتماعي لمعرفة أوجه النقص في أدائه المهني و لا التعرف على نواحى القوة في أدائه لتعميمها حتى يمكن تقويم الأخصائيين الاجتماعيين بطريقة علمية و لا موضوعية.

## **-7 التسجٌل:**

وهو حفظ البيانات بطريقة سليمة خوفا من الضياع أو الاندثار ولاتستخدم كمعيار لقياس العميل و الأخصائبي و الخدمات التي حصل عليها العميل حتى يمكن استرجاعها سهلة و سريعة وقت الحاجة.

**-8 البحوث االجتماعٌة:**

حيث تستخدم الحاسبات في تسجيل البحوث الاجتماعية التي أجريت في كافة الحالات حتى يمكن الرجوع إلى نتائجها باعتبار ها نقطة البداية لبحوث جديدة كما يمكن استخدام الحاسب الآلي في تفريغ البيانات و جدولتها و تطبيق المعاملات اإلحصابٌة المناسبة لكل جدول.

**-9 التخطٌط لتنمٌة المجتمعات المحلٌة:**

فعن طريق البيانات الخاصة بالمجتمع المحلي من مشكلات و إمكانيات و موارد و عدد السكان و أنشطتهم يمكن استخدام الحاسب الآلي في تحديد الأولويات و وضع خطط تنمية المجتمع المحلي.

**-11 تدرٌب طالب الخدمة االجتماعٌة:**

يستخدم الحاسب الآلي كوسيلة للرقابة على جودة نظام التدريس كما أنه وسيلة لمراجعة كفاءة برامج التدريب أو تصميم برامج جديدة. وهذا الجانب ما يسمى بالحقيبة التدريبية التي تشتمل على مجموعة من الخبرات التدريبية يتم تصميمها و إعدادها من قبل خبراء أو متخصصين بطريقة منهجية و منسقة تستخدم كوسيط للتدريب من قبل متدربين يتوفر لهم حد أدنى من التوجيه و الإرشاد من قبل المشرف على البرنامج التدريبي.

مع تعقد المشكلات و الظواهر الاجتماعية و ازدياد حجم المفردات التي يتناولها البحث الاجتماعي نتيجة زيادة عدد السكان أصبح من الأهمية بمكان الاعتماد على استخدام الحاسب الآلي في العديد من خطوات البحث الاجتماعي بسبب الزيادة الهائلة في المعلومات و تعدد المداخل النظرية و المنهجية التي تعالج الظواهر و المشكلات الاجتماعية. و هناك العديد من خطوات البحث الاجتماعي التي يعتمد فيها الباحث على استخدام الحاسب الآلي من أهمها:

-1 اختٌار موضوع البحث: يلجأ الباحث إلى الحاسب الآلي لتحديد حجم الظاهرة المراد دراستها و مدى أهميتها للعلم و المجتمع، ومن خلال الحاسب الألبي يمكن التحديد الدقيق للظاهرة حتى يمكن السيطرة عليها و معرفة البحوث التي تناولتها لعدم تكرار ها أو تكرار تناولها من نفس المنظور.

-2 االطالع على الدراسات السابقة: البحوث العلمية حلقات متصلة و متكاملة و التراكم المعرفي يثري من قيمة البحث الاجتماعي. ولذلك يقوم الباحث بالاطلاع على البحوث و الدراسات السابقة التي ترتبط بصورة مباشرة أو غير مباشرة بموضوع دراسته سواء على المستوى المحلّي أو القومي أو العالمي من خلال إجراء مسح باستخدام الحاسب الآلي.

-3 تفرٌػ البٌانات: يستخدم الحاسب الآلي في تفريغ البيانات التي تم جمعها و الحصول عليها في حالتين : في حالة البحوث الكمية ، وفي حالة كبر حجم مجتمع البحث.

٤ - تحليل البيانات: يستخدم الحاسب الآلي في تحليل البيانات البحثية و ذلك لتقليل الأخطاء إلى الحد الأدنى من خلال وضع برامج دقيقة للتحليل.

-5 المعامالت اإلحصابٌة: تعتمد البحوث الاجتماعية على استخدام العديد من المعاملات الإحصائية التي توضح أوجه الارتباط بين المتغيرات البحثية المختلفة أو التأكد من صحة أو خطأ الفروض الموضوعة مثل المعاملات الارتباطية و المتوسط الحسابي و الانحراف المعياري وغيرها من المعاملات الإحصائية التي يمكن الحصول عليها باستخدام برامج مقننة بالحاسب الألي تتسم بالدقة العلمية و البعد عن الاخطاء.

**الحاسب اآللً كأداة من أدوات البحث:**

تمكن ثورة المعلومات التي نعيشها الآن الباحث من الحصول على أي معلومة أو الاطلاع على أي بيانات من خلال وسائل الاتصال الحديثة وهو في منزله أو مكتبه دون التقيد بالذهاب إلى مكتبة عامة في شكلها التقليدي الذي نعرفه. فالباحث الذي اعتاد استخدام المكتبة بشكلها التقليدي يواجه حاليا الحاضر العاصف المتمثل في ثورة المعلومات حيث يجد أمامه الحاسبات الآلية التي يمكن أن يستخدمها في البحث عن مصادره في ثوان معدودة بعد أن كان يبذل الكثير من الجهد و الوقت في الوصول إلى عدد قليل من المؤلفات التي لها علاقة بموضوع بحثه.

*IbtiHAlinO*

 $\mathbf{r}_{\mathbf{e}}$ 

وقد أصبح البحث حاليا عالميا في طبيعته بعيدا عن التخصص المحدود وهذا التغير خلق متطلبات جديدة فرضت نفسها على المكتبة التي عليها أن تتغير بدورها لكي تواجه هذا الحاضر العاصف. وها ما دفع بعض المتخصصين في علم المكتبات إلى التساؤل عن إمكانية استمرار المكتبة كمركز لاحتواء الكلمة المكتوبة و خاصة أمام تلك المؤثرات الخارجية التي أثرت بشكل فعال في دور المكتبة التقليدي.

و إزاء ثورة الاتصالات هذه، قامت معظم المكتبات التابعة للجامعات بإحلال الفهرس التقليدي للجامعات بمصدر إلكتروني يحتوي على جميع مصادر المكتبة ، فيجلس الباحث أمام وحدة مفاتيح الحاسب و يطبع عنوان الكتاب الذي يريد الاطلاع عليه وفي خلال ثوان معدودة يظهر أمامه على الشاشة عنوان الكتاب و موقعه في المكتبة. بالإضافة إلى أن الباحث الذي يبحث عن موضوع محدد من الممكن أن يحصل على كل الكتابات المتعلقة به في ثوان قليلة.

أدوات الحاسب الآلي التي يمكن الاستعانة بها في مجال البحث :

**برنامج الكتابة :**

يعد برنامج معالجة الكلمات على الحاسب الآلي من أكثر الاستعمالات انتشارا بين الباحثين ، فهو أداة فعالة في كتابة و استرجاع و تغيير و طباعة النص و عمل الجداول و الكتابة باللغات المختلفة و عمل التحليلات البيانية.

**األقراص المدمجة :**

يمكن أن تتسع الاسطوانة المدمجة الواحدة لما يعادل ٣٠٠ ألف صفحة من النصوص المطبوعة و تتيح للباحثين معلومات كثيرة من السهل الوصول إليها من خلال وحدة الاسطوانات المدمجة ، فمن الممكن تخزين جميع فهارس مكتبة عامة على قرص واحد كما تتيح للباحث أدوات عديدة داخل محتوياتها في خلال دقائق معدودة.

**العصف الذهن:ً**

في بداية تحليل مشكلة البحث يلجأ الباحث عادة لإثارة الأفكار أو ما يعرف بالعصف الذهني و إلى محاولة وضع مفاهيمه الأساسية في شكل يمكنه من تحقيق الفروض أو لدراسة العلاقة بين المتغيرات التي تحاول أن تجيب عليها دراسته أو يحاول أحيانا أن يحدد السببية أو العلية بين متغيرات البحث. و هناك برامج متاحة منها:

- Inspiration.
- Semantic Mapper.
- Semnet.

و تساعد هذه البرامج الباحث في توضيح خريطة العلاقات الاستدلالية بين المفاهيم في شكل بياني يجمع بين المفاهيم و المصطلحات و الأفكار فُيساعد البرنامج الأول مثلا على تحليل العلاقات بين المفاهيم الرئيسية في الدراسة و يوضح هذه المفاهيم في وسط الشاشة ثم يضع الأجزاء الفرعية في علاقات بيانية طبقا لمستوى التجريد المطلوب و حسب العلاقات الفر عية التي يفتر ضها الباحث أو النظرية و من السهل جدا توضيح هذه العلاقات توضيحا بيانيا.

و لاشك أن هذه البرامج تساعد الباحث في إثارة الأفكار الجديدة أو اقتراح شبكة للعلاقات بين المفاهيم الأساسية بسهولة كما يمكن تخزين هذه الأفكار و استرجاعها عند اللزوم أو عرضها على زملاء العمل لإبداء ملاحظاتهم عليها.

**إنشاء قواعد البٌانات:**

يتيح الحاسب الآلي تنظيم كمية هائلة من البيانات في شكل منظم يخضع للتصنيف و الفرز و التكويد و استرجاع للمعلومات المخزنة في خلال جزء من الثانية. و تساعد قواعد البيانات الباحث بطرق شتى :

- البحث عن الدراسات السابقة التي لها علاقة بمشكلة البحث أو الموضوعات التي تهم الباحث في المقام الأول.

- إنشاء قواعد للبيانات تمكن الباحث من تخزين بياناته و معلوماته أولا بأول طبقا للنظام الذي يضعه و حتى يمكن استرجاع هذه البيانات بسهولة عند طلبها كما توضع بها السجلات و المقالات التي جمعها الباحث من قبل .
	- في أثناء جمع البيانات تساعد قواعد البيانات الباحث في تخزين و تسجيل البيانات أولا بأول لحمايتها أولا من الضياع و للوصول إليها ثانيا عندما تبدأ مرحلة التحليل و التفسير
		- و يمكن عن طريق الماسح الضوئي تصوير مئات الصفحات و المجلدات وتخزينها على اسطوانة مضغوطة تمهيدا لوضعها في قاعدة البيانات.
	- هذا بالإضافة إلى أنه من الممكن استخدام إجراءات النسخ و النقل الموجودة ضمن برنامج الكتابة لإضافة أية بيانات قد يراها الباحث إلى قواعد البيانات التي تم إنشاؤها، مما يساعد على تخفيض الوقت و النفقات التي كانت تتطلبها عملية نقل و كتابة البيانات من قبل.

**البرٌد االلكترون:ً**

أتاحت ثورة الاتصالات الحديثة المجال لكي يستطيع أي باحث في أي مكان بالعالم أن يتصل بغيره من الباحثين بكافة أنحاء العالم بالبريد الإلكتروني كما يمكنه من الحصول على صور من مقالات أو بحوث قام بها باحثون آخرون في أي بقعة من بقاع العالم. كما يساعد البريد الإلكتروني بعض الباحثين على التعاون في إجراء بحوث و دراسات مشتركة بينهم بالرغم من بعد المسافة التي تفصل بينهم.

**االنترنت:**

الانترنت هو عبارة عن شبكة كومبيوتر تمكن ملايين الحاسبات الآلية حول العالم من الاتصال ببعضها ، و يعمل عليها و يستفيد منها عشرات الملايين من الأفراد الذين لهم الحق في استخدام هذه الحزمة ومن خلالها يستطيعون الدخول على أي حاسب آلي حيث يتمكنوا من تبادل الرسائل أو البحث من خلال شبكة الانترنت عن أي برامج أو معلومات أو بيانات. و بذلك بكون الانترنت من الأمور التي لا يمكن الاستغناء عنها بالنسبة للباحث.

مقدمة :

م4

إذا كان غرض الباحث هو اختبار بعض النظريات العلمية أو مجرد تقديم وصف بسيط للواقع الاجتماعي ، فإن خطوات الاستقراء تأخذ عادة الخطوات التالية :

١ ـ يبدأ الباحث عادة في تحديد مجموعة من الأفكار عن مظاهر الواقع الاجتماعي الذي ير غب في دراسته. وهو في سبيل ذلك يقوم بعزل المتغيرات على المستوى النظري و تكوين بعض الأفكار عن العلاقة السببية بين تلك المتغيرات.

٢- يتم تحديد قاعدة بيانات تجريبية تتضمن مؤشرات لقياس المتغير ات النظرية التي يهتم بها الباحث.

٣- يقوم الباحث بتحديد الفروض النظرية التي تتعلق بنمط العلاقات التي قد توجد في المؤشرات التجريبية ، إذا كانت الأفكار الأصلية عن الواقع الاجتماعي حقيقية.

٤ - يتم بعد ذلك تحليل البيانات إحصائيا باستخدام إحدى الطرق الإحصائية المتعددة.

و في أغلب الأحيان يتضح للباحث أن العلاقة التي يكشفها التحليل الإحصائي بين المتغير ات قد لا تعكس النمط المتوقع الذي تم تحديده عند وضع الفروض النظرية مما قد يتطلب إعادة صياغة هذه الفروض في ضؤ النتائج التجريبية التي يتوصل إليها. كما يتطلب ذلك تحليلا إحصائيا جديدا و يكون الهدف من كل ذلك هو مساعدة الباحث على فهم طبيعة العلاقة بين المتغيرات تحت الدراسة.

وقد أصبح استخدام الكمبيوتر من الأمور الت*ي* لا يمكن الاستغناء عنها في البحث الاجتماعي للأسباب التالية:

-1 تمكن هذه البرامج الباحث من اختبار فروض البحث أكثر من مرة و بسرعة فابقة.

٢ - تمكن هذه البرامج الباحث من تكوين متغيرات جديدة أو خلق مؤشرات اجتماعية من قاعدة البيانات التي قد تساعده في اختبار النظريات الاجتماعية باستخدام عدد هائل من المتغير ات التي كان من الصعب معالجتها قبل استخدام الكمبيوتر .

٣- تمكن هذه البرامج الباحث من معالجة و تحليل البيانات الثانوية التي يمكن الحصول عليها عن طريق تعداد السكان الدوري و خاصة تلك البيانات و المعلومات التي لها دلالة اجتماعية و التي تساعد على تطوير الدراسات المقارنة و على اختبار النظريات الاجتماعية في المجالات الديموجرافية و الإيكولوجية.

ما هو البحث؟

كلمة بحث في المعنى الدارج وبين غير المتخصصين قد تؤدي إلى عدم وضوح المقصود بهذه الكلمة بشكل متخصص. فمنذ المراحل الأولى من التعليم الجامعي أو حتى بعد التخرج ، يستخدم البعض كلمة بحث ليشيروا إلى معلومة أو جمع بيانات عن شيء ما أو الإشارة إلى ما يقوم به بعض الباحثين الذين ينغلقون على أنفسهم في معامل قد لا يراهم الناس خارجها أبدا.

و لكن البحث هو العملية المنظمة لجمع وتحليل البيانات عن الظاهرة التي نهتم بها.

و لكي نتبين الفرق بين المفهوم الشائع و المعنى العلمي يجب أن نعرف أولا ما هو ليس بالبحث :

- البحث لٌس مجرد جمع البٌانات. - البحث لٌس هو نقل المعلومات. - البحث ليس هو مجرد جمع بيانات عن أي موضوع معين. - البحث لٌس هو كلمة نجذب بها االنتباه.

**خصائص البحث المنظم :**

البحث هو عملية نحاول من خلالها الإجابة على سؤال أو حل مشكلة ما أو فهم ظاهرة ما من خلال الطريقة المنظمة لجمع البيانات. هذه الطريقة هي ما تعرف بمنهج البحث الذي له خصائص مميزة نناقشها في النقاط التالية:

-1 ٌبدأ البحث عادة بإثارة سإال أو مشكلة : بداية البحث مرتبطة بالعملية العقلية التي يمر بها الباحث لكي يحقق ، يستعلم و يستفسر . فالباحث لابد و أن ينظر حوله و أن ينظر إلى المواقف التي قد تثير بعض الأسئلة فالسؤال لماذا؟ ما هو السبب في ذلك؟ ماذا يعني كل ذلك؟ هذه هي الأسئلة التي نواجهها كل يوم و البحث عادة يبدأ بهذه الأسئلة.

٢- يتطلب البحث صياغة واضحة للهدف من ورائه : إن صياغة مشكلة البحث صياغة جيدة واضحة و يدون غموض هي مسألة حيوية للغاية. فالصياغة هي بمثابة تمرين في الأمانة. فلابد أن تصاغ مشكلة البحث بدقة متناهية و هذا هو الهدف الرئيسي من البحث فالصياغة تتطلب سؤال الباحث عما يهدف من وراء عمله.

-3 ٌتطلب البحث خطة إجرابٌة محددة : يبدأ الباحث بتحديد المشكلة و الطريقة التي سوف يعتمد في حلها بشكل متعمد حتى يستطيع الحصول على المادة العلمية التي لها علاقة بمشكلة البحث. فاختيار التصميم و المنهج المناسب يتوقف إلى حد كبير على أسئلة البحث التي تم تحديدها.

٤ - يقسم البحث المشكلة الرئيسية إلى عدة مشكلات فر عية : ذكرنا أن الباحث عندما يحدد مشكلة البحث الرئيسية لابد و أن يضع أمامه أسئلة فرعية و المشكلة الرئيسية و المشكلات الفرعية هي عبارة عن كل مكون من جزيئات و كلها مرتبطة ببعضها البعض. فمثلا إذا كنت ترغب في الوصول إلى منطقة قريبة من المكان الذي تعيش فيه ، فالمشكلة الرئيسية هي أن تصل إلى المكان الذي تر غب فيه بطريقة سهلة و سريعة. و هنا سوف نلاحظ أن هناك بعض المسائل الفر عية التي يجب أن تفكر فيها.

0- يتم توجيه البحث حسب المشكلة المحددة أو الفرض : عندما يتم تحديد المشكلة و المشكلات الفرعية التي ترتبط بها يتم النظر إلى كل مشكلة فرعية في شكل استدلال نظري يسمى بالفرض وهذا الفرض يوجه ذهن الباحث إلى مصادر المعرفة و المعلومات التي سوف تساعده في حل مشكلة البحث. و بعد صياغة الفروض تأتي المعلومات أو البيانات التي قد تدعم أو لا تؤكد الفروض.

-6 ٌقبل البحث بعض االفتراضات المهمة بالنسبة لموضوع البحث : تتشابه الافتراضات في البحث مع البديهيات في الجبر ، فهي حقائق واضحة بذاتها و المفروض أن تكون هذه الافتراضات صادقة وإلا لما استطاع البحث أن يبدأ.

و هناك فرق بين الافتراض و الفرض. فالفرض هو فرض مرحلي تم عرضه في البداية لكي يسهل البحث عن الحقائق و يظل كذلك إلى أن تدعمه البيانات التي تم الحصول عليها، بينما الافتر اض حالة تم قبولها لأنه بدونها لا يمكن أن يبدأ البحث.

-7 ٌتطلب البحث جمع و تفسٌر البٌانات لحل مشكلة الدراسة : بعد أن يقوم الباحث بتحديد المشكلة و تقسيمها إلى مشكلات فرعية و وضع الفروض المناسبة و تحديد الافتراضات البديهية عن الموضوع تحت الدراسة ، عليه جمع ما يمكن جمعه من بيانات يرى أنها ملائمة و يقوم بتنظيم هذه البيانات حتى يمكن تفسير ها. ولا توجد قاعدة مبسطة تساعد الباحث في الحصول على تفسير مناسب.

> -8 البحث عملٌة دابرٌة : إن عملية البحث هي بمثابة عملية دائرية تبدأ ببساطة متناهية و تتبع خطوات منطقية أهمها:

١ ـ تبدأ العملية البحثية بملاحظة موقف معين يثير بعض الأسئلة عن لماذا ؟ وما سبب ذلك ؟ و كيف ؟ ٢- يتم صياغة الإجابة على هذه الأسئلة في شكل سؤال. -3 ٌتم جمع البٌانات التً لها صلة بمشكلة البحث.

٤- قد تقدم البيانات التي تم جمعها حلا مبدئيا بالنسبة لمشكلة البحث و يبدأ التخمين أو وضع فرض من الفروض. 0- يستمر طلب الحصول على بيانات جديدة. -6 ٌتم تحلٌل وتفسٌر البٌانات.

> -7 ٌتم التوصل إلى اكتشاؾ أو نتابج محددة عن المشكلة. -8 ٌتم تدعٌم الفرض الفرض االبتدابً باستخدام المادة العلمٌة التً تم جمعها أو رفضها. -9 تصبح الدابرة مكتملة اآلن.

إن النظر إلى عملية البحث بهذا الشكل الدائري يؤكد الطبيعة الدينامية للبحث المنظم و يبعد عن الفهم التقليدي للعملية البحثية التي تنظر إلى البحث على أنه فعل لمرة واحدة استاتيكي و كهدف في حد ذاته و البحث المنظم بالمعنى الذي شرحناه يبعد كل البعد عن هذا التصور . ومن ثم ينظر الآن إلى البحث المنظم على أنه يخلق مشكلات أكثر من تلك التي يقوم بحلها. يحتاج كل عامل إلى أدوات ، فالنجار يحتاج للشاكوش و المنشار و الجراح يحتاج لمشرط و المحاسب يحتاج لآلة حاسبة و قلم لكي يقوم بمهامه. و كذلك الباحث يحتاج إلى مجموعة من الوسائل التي يتم بواسطتها معالجة و تبويب البيانات حتى يصبح لها معنى. فأدوات البحث ما هي إلا وسائل مساعدة لتحقيق الهدف من وراء البحث و حتى نصل إلى النتائج المستمدة من البيانات الأولية.

و كل صانع و كل مهنى يحتاج إلى أدوات متخصصة لكي يؤدي العمل بشكل مثمر. فكل مهنة و كل برنامج أكاديمي له معداته الخاصة التي تمكنه من أداء العمل المراد تنفيذه. و الأدوات التي يستخدمها بعض الباحثين في ميدان ما قد تختلف عن تلك التي يستخدمها زملاؤهم في ميادين أخرى. فعالم البيولوجيا يحتاج إلى الميكروسكوب و يحتاج المحامي إلى الوثائق التشريعية و القانونية و يهمنا أن نستعرض أدوات البحث لجميع الباحثين الأكاديميين بصرف النظر عن تخصصاتهم الضبقة.

أدوات البحث الربئيسية:

يجب أن نفرق بين أدوات البحث و منهجية البحث، فأدوات البحث هي وسائل مساعدة تمكن الباحث من معالجة المادة الأولية لكي يصل إلى نتائج ذات معنى. أما منهج البحث فهو تلك الخصائص المميزة لمشروع البحث ككل و الناتجة عن الإجراءات المستخدمة أو خصـائص البيانات المستخدمة ، مع ملاحظة أن مشكلة البحث هي التي تحدد المنهجية التي سوف نستخدمها و ليس العكس.

و يميز معظم الباحثين خمس أدوات رئيسية للبحث هي :

# **)1( المكتبة و مصادرها كأداة للبحث:**

ظلت المكتبة لآلاف السنين تؤدي وظيفة أساسية باعتبارها المخزن الذي يحتوي على المؤلفات و الكتب. غير أن هذا الدور التقليدي للمكتبة بدأ في التغير خلال النصف الثاني من القرن العشرين و خاصة في نهايته، فقد بدأت ثورة المعلومات التي نتجت عن تقدم البحث في شتى مصادر المعرفة في كل ميدان من ميادين العلم. و انتشرت المعلومات خارج جدران المكتبة فأصبحت المكتبات لا تتسع لهذا الكم الهائل من المعرفة و ظهرت بدائل حديثة للمكتبات.

ومن هذه البدائل ظهور الاسطوانات المدمجة التَّى حلَّت محلَّ رفوف المكتبات و الدوريات. و كذلك المعلومات الهائلة التَّـي يستطيع الباحث الحصول عليها عن طريق شبكة الانترنت. فالاتصالات الحديثة تمكن الباحث من الحصول على أي معلومة أو الاطلاع على أي بيانات من خلال وسائل الاتصال الحديثة وهو في منزله أو مكتبه دون التقيد بالذهاب إلى مكتبة عامة في شكلها التقليدي.

**)2( الحاسب اآللً و برامجه:**

يساعد الحاسب الآلي الباحث في أمور عديدة من بينها اختيار موضوع البحث و تطوره و اختيار المراجع و المؤلفات و البحوث السابقة التي لها علاقة بموضوع البحث و مراجعة أدبيات موضوع البحث و القيام بعد ذلك بتحليل بياناته و كتابة التقرير النهائي. كما يلعب الحاسب الآلي دورا فعالا في كل مرحلة من مراحل البحث المشار إليها.

*IbtiHAlinO*

م5

و يعتمد الباحث في سبيل تحقيق ذلك على مجموعة بر امج لها علاقة بالموضوع من أهمها :

- استخدام الفهارس و الملخصات. - استخدام البحث اإللٌكترون.ً - استخدام المنشورات الحكومية المخزنة على الأقراص المدمجة. - استخدام قواعد البيانات الإليكترونية. - استخدام حزم البيانات الخاصة بالتحليل الإحصائي.

و يعتمد الباحث لتحقيق معظم ما سبق ذكر ه على الاسطوانات المدمجة لتحقيق مزايا كثير ة أهمها :

- سرعة الحصول على المعلومات. - العمق في البحث عن مصـادر الدراسة الأساسية. و هكذا لم يعد الحاسب الألـي وسيلة للقيام ببعض العمليات الحسابية أو الإحصائية فقط، و إنما عنصرا أساسيا في ميدان البحث الأكادي*مي*.

# **)3( أسالٌب القٌاس كأداة للبحث:**

يفكر معظمنا في القياس باعتباره مسطرة أو ميزان أو قيمة مسطح مربع أو كميات مقياس بالمتر المكعب. أما في مجال البحث فالمقياس عند الباحث هو تحديد المادة العلمية لأي ظاهرة من الظواهر سواء كانت هذه المادة ملموسة أو غير ملموسة لكي يتم اختبار تلك المادة رياضيا أو طبقا لأي أسلوب كمي آخر.

فالمفهوم الأساسي الذي تؤكده جميع المقاييس هو أن المقياس يضع الحدود أو يقيد المادة الأولية ويقترح الحدود التي لا يجب أن يتخطاها المقياس بالنسبة للأشياء الملموسة التي تتعلق بالأشياء كقياس طول الكوبري عند المهندس مثلا، كما أن القياس يهتم أيضا بالأشياء غير الملموسة كالمفاهيم و الأفكار و المشاعر و المكانة والقدرات الذكائية. و كدراسات السوسيوجرام الذي يقيس التفاعل المتبادل بين الأفراد. فالمقياس ما هو إلا أداة بواسطتها يمكن تفسير البيانات و تحليلها لكي يصل الباحث إلى المعنى من وراء هذه المادة األولٌة.

# **)4( اإلحصاء كأداة للبحث:**

تمكن الإحصاء الباحث من استخدام أداة قوية لتحقيق وظيفتين أساسيتين: ١- تقديم وصف تحليلي للبيانات (الإحصاء الوصفي). ٢- اقتراح بعض الاستدلالات طبقا لطبيعة البيانات (الإحصاء الاستدلالي).

و تلعب الإحصاء دورا مهما في تنظيم البيانات و في تفهم العملية البحثية ككل. و يتشابه دور الإحصاء الاستدلالي في معالجة البيانات مع دور حائك الثياب عندما يقوم بعمل بدلة مثلا فيحاول أن يجعل منها مطابقة تماما لمحيط الشخص لكي تناسبه. كذلك الإحصاء الاستدلالي يسعى إلى بيان مدى تطابق البيانات للتوزيع المثالي فإذا قمنا بجمع بيانات بطريقة العينة عن مجموعة من الناس، فالأسئلة التي يمكن أن تثار هنا: هل تتطابق العينة مع المنحنى النظري؟ ما قيمة اختبار حسن المطابقة بين العينة و التوزيع المعتدل النظري؟ ما الاحتمال في حدوث أو ظهور حدث ما ؟ و الإجابة عن هذه الأسئلة لن توفر حلا للمشكلة التّي حددها الباحث في بداية بحثه وما هي إلا محاولة للإشارة إلى السؤال الرئيسي الذي طرحه الباحث من قبل.

و على الباحث أن يضع في اعتباره أن الإحصاء قد يصل إلى نتيجة لا تمثل الواقع من قريب أو بعيد. فعلى سبيل المثال هناك أربعة طلاب يعملون أثناء فترة الدراسة فعمل الأول ٢٤ ساعة في الأسبوع و الثاني ٢٢ ساعة في الأسبوع و الثالث 11 ساعة في الأسبوع و الرابع 11 ساعة في الأسبوع و عند حساب المتوسط الحسابي للبيانات غير المجمعة نحصل على القيمة التالية :

> المتوسط الحسابً =16+12+22+24÷4=18،5 ساعة / أسبوع و هذا الرقم لا يمثل الواقع وهو بعيد كل البعد عن واقع الساعات التي عملها كل من هؤلاء الطلاب.

> > طرق الوصول إلى المعرفة :

يجيب المنهج العلمي على سؤالين مهمين : كيف يتم اكتساب المعرفة ؟ وما طبيعة المنهج العلمي المستخدم ؟

و الإجابة عن السؤال الأول تبدأ بفهم الطريقة التي يتم بها الوصول للمعرفة و التي هي الهدف الأساسي للبحث العلمي الذي يساعدنا على زيادة معرفتنا و تفهمنا للواقع المحيط بنا. و يؤكد التاريخ البشري أن الناس بصفة عامة لجأوا إلى طريقتين لزيادة معرفتهم بالأمور الغامضة غير المعروف ة: إما عن طريق المنهج الاستدلالي، أو بالمنطق الاستقرائي.

**أ- المنطق االستدالل:ً** اعتمد العلماء و المفكرون على هذا المنطق الاستدلالي منذ الوقت الذي عاش فيه أرسطو وحتى بداية عصر النهضة و اعتمد هذا المنطق الفكري على التفسير المنطقي حيث يبدأ بمقولة عظمى في شكل تعبير عام شبيه بالبديهيات أو الحقائق المقررة الواضحة المقبولة منطقيا. ومن أمثلة ذلك أن كل البشر سيموتون، أحمد من البشر، إذا أحمد سيموت حتما.

و الهلع الذي أصاب البحارة في رحلة كولومبس كان يعتمد أيضا على مثل هذا المنطق الاستدلالي فكانوا يعتقدون أن الأرض كانت مستوية ومن ثم يصبح للأرض حدودا و لابد أن يكون هناك حافة وأنهم سوف يسقطون من هذه الحافة يوما ما نظرا لأن السفينة التي يبحرون فيها في مسطح مستوي سوف ينتهى بها المطاف إلى حافة هذا المسطح المستوى ومن ثم سوف تتعرض تلك السفينة للسقوط في الهاوية. فالمنطق الذي اعتمد عليه البحارة كان معقولا و مقبولا إلا أنه قد تم تأسيسه على مقولة غير صحيحة.

وقد بدأ المنهج العلمي في الظهور في عصر النهضة لكي يزيد من معرفتنا بهذا الكون حيث يعتمد على طريقة جديدة لحل المشكلات التّي تواجه الإنسان وهذه الطريقة في التفكير تعرف باسم البحث العلمي و المنهج الذي يعتمد عليه المنهج العلمي هو ا**لتفكير الاستقر**ائ**ي** و يوضح الشكل التالي العملية الاستقرائية.

**ب- العملٌة االستقرائٌة :**

حقائق منفردة و منفصلة يتم ملاحظتها من قبل الباحث

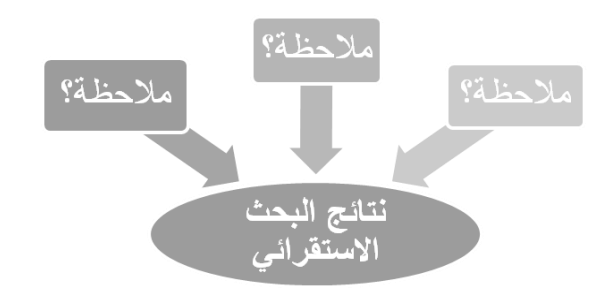

**-1 الجداول الحسابٌة:**

- لعل أهم وظيفة بضطلع بها الباحث هي قيامه بتحليل و تفسير البيانات التي تم جمعها من الميدان. و كانت هذه المهمة تعد من الأمور الصعبة التي واجهت الباحثين من قبل انتشار الحاسب الآلي. و باختراع الحاسب الألي أصبحت مهمة إدارة البيانات أكثر بساطة و تتم بسرعة و بفاعلية كبيرة. و لعل استخدام ما يعرف بالجداول الحسابية ( الجداول الإلكترونية ) التي تصلح لجميع الأغراض.
- و تتكون هذه الجداول الإلكترونية من صفوف و أعمدة تصلح لتدوين الميز انيات و غير ها من الحسابات الر ياضية و بمجرد إدخال البيانات على هذه الجداول المحاسبية يتم حساب ما ير غب فيه الباحث أو توماتيكيا. و عندما نضيف إلى البيانات المدونة أو نخصم منها شيئا أو نقوم بأي عمليات حسابية أخرى كالضرب أو القسمة يتم تعديل الناتج أوتوماتيكيا. و كذلك يتم أيضـا تخزين البيانات الرقمية التي تم إدخالها و يمكن تعديلها أو تغيير ها أو نقلها و التعامل معها كما هو الحال في قواعد البيانات و برامج التعامل مع الكلمات.

و تساعد الجداول المحاسبية الباحث ليس فقط في العمليات الحسابية و إنما أيضا في معالجة و وصف البيانات و تفسير ها.

**و من أهم وظائف وصف البٌانات:**

1- إجراء فرز البيانات و تصنيفها طبقا لفئات قد يختار ها الباحث أو تفرضها طبيعة البحث. -2 إجراء البحث عن بٌانات قد تم إدخالها والقٌام باسترجاعها عند اللزوم. ٣- إجراء التحليلات البيانية أو العروض البيانية للتعبير عن البيانات بخرائط أو طرق بيانية.

تقوم الجداول المحاسبية أيضا بالمساعدة في تفسير البيانات تفسير ا إحصائيا طالما أن البيانات قد تم إدخالها في صفوف أو أعمدة و بالتالي يمكن تبويبها بالطريقة المناسبة و تطبيق إجراءات إحصائية عليها.

و لعل برنامج الإكسيل المعروف من البرامج التي تعتمد على فكرة الجداول المحاسبية التي شرحناها منذ قليل.

**-2 البرامج اإلحصائٌة المتخصصة :**

بالإضافة إلى الجداول المحاسبية ذات الغرض العام التي تساعد الباحث على معالجة و وصف وتحليل البيانات التي يجمعها، ظهر أخيرا حزمة برامج متخصصة لتصبح أدوات مهمة في العملية البحثية ذلك لأن استخدام مثل هذه البرامج يتيح طريقة سريعة و ميسرة لمعالجة المادة العلمية التي قام الباحث بتخزينها على الحاسب الآلي للقيام بالتحليل الإحصائي المناسب.

و من أهم البرامج المتخصصة في معالجة البيانات إحصائيا هي:

# Excel SAS MINITAB STATA5 SPSS

*IbtiHAlinO* و من مزايا استخدام هذه البرامج تمكين الباحثين من معالجة بيانات هائلة بسر عة فائقة و زيادة ثقتهم بأنفسهم. و هناك مساوئ كثيرة يجب أن يتحاشاها الباحث عند استخدام تلك البرامج فبسبب السرعة الفائقة التي يتم بها معالجة البيانات، فمن الممكن أن نسئ استخدام نتائج التحليل الإحصـائي كما يتضح من المثالين التاليين:

(أ) قد تؤدي سهولة الوصول إلى النتائج الإحصائية إلى زيادة مفرطة في استخدامها بدون فائدة تذكر . فقد تتيح برامج الكمبيوتر المتاحة حاليا الحصول على معلومات كثيرة و بسرعة فائقة مما قد يؤدي إلى سؤ استعمال النتائج الإحصائية.

(ب) الاستعمال غير المفيد للطرق الإحصائية المتوفرة بكثرة عن طريق الحاسب الآلي : فهناك شك في أن بعض من يستخدمون هذه الإجراءات الإحصائية المعقدة التي تتيحها البرامج الجديدة من الطلبة والباحثين قد لا يكونوا على دراية تامة بالافتراضات الرياضية و الإحصائية القائمة عليها تلك الإجراءات. فالبرامج المستخدمة في هذه الحزم ليس لديها القدرة على التمييز ما بين التطبيقات الملائمة و غير الملائمة للإجراءات الإحصائية.

و القاعدة الأساسية التي يجب أن ننتهي إليها من السرد السابق هي أنه على الباحث ألا يحاول استخدام الإجراءات الإحصائية المتاحة على هذه البرامج دون أن يمتلك المعرفة و الخبرة التي تساعده في اختيار أنسب الإجراءات الإحصائية المناسبة للمادة العلمية المراد تحليلها إحصائيا.

و لابد أن نلاحظ أن الطرق الإحصائية المستخدمة في العلوم الاجتماعية تختلف ليس فقط فيما يتعلق بطبيعة الأسئلة التي يثيرها الباحث حول مشكلة معينة و لكنها تختلف أيضا بالنسبة لطبيعة البيانات التي تخضع للتطبيق الإحصائي. و لعل مستوى القياس للمتغيرات الموجودة في قاعدة البيانات هو بمثابة المعلومة الأساسية التي يجب أن يضعها الباحث في اعتباره عند اختيار الطريقة الإحصائية المناسبة و التي سوف يستخدمها الباحث في تحليل بياناته.

**-3 مستوٌات القٌاس فً العلوم االجتماعٌة :**

عندما يقوم الباحث بجمع أو تجهيز بيانات الدراسة تمهيدا لتحليلها إحصائيا ، فإن عملية تخصيص قيمة أو درجة للمتغير أو الظاهرة محل الدراسة ، فإن ذلك يسمى بعملية القياس. و يمكن تحديد الاختلافات بين مستويات القياس على أساس ترتيب أو خاصية المسافة التي تتميز بها قواعد القياس. ومن ثم يكون الإلمام بهذه القواعد من الأمور المهمة التي يجب أن ير اعيها الباحث عند اختيار الطرق الإحصائية المناسبة للبيانات المراد تحليلها.

وقد قام (ستيفنز) بتصنيف مستويات القياس إلى أربعة أنواع :

١- القياس الاسمي<sub>.</sub> ٢- القياس الترتيبي. -3 القٌاس الفبوي القابم على وحدات متساوٌة. ٤- القياس القائم على المعدل النسبي.

**-1 القٌاس االسم:ً**

يحصل هذا المقياس على أدنى مكانة في تصنيف ستيفنز ، لأنه لا يفترض أي ترتيب بين المتغير ات عند تخصيص درجة أو قيمة لها فعندما نخصص قيمة عددية لفئات اسمية فإننا في هذه الحالة نستخدم الأرقام كرموز فقط لكي يتمكن الكمبيوتر من قراءتها و كذلك الحال عند تخصيص قيمة رقمية لمتغير النوع ( ذكر أو أنثى ) فإن القيمة ١ للذكر و ٢ للأنثى ما هى إلا رمز ولا يعني بأي حال من الأحوال أي ترتيب بين المتغيرات.

# القياس الترتيب*ي* (العددي) :

عندما يبدأ الباحث في ترتيب الفئات أو المتغيرات طبقا لبعض المحكات ، فإنه بذلك قد تمكن من الحصول على مقياس قائم على أساس الترتيب ، فعلى سبيل المثال فإن تصنيف الطبقات الاجتماعية إلى ثلاث طبقات: عاملة و متوسطة و عليا و إعطاء قيمة ١ للطبقة الدنيا و ٢ للمتوسطة و ٣ للعليا فإن هذا الترتيب يعني أن هذه الطبقات مرتبة طبقا لمكانتها الاجتماعية و تصبح كل فئة في مكان محدد مميز بالنسبة لباقي الفئات.

## **-3 القٌاس الفئوي:**

بالإضافة إلى ترتيب الفئات فإن هذا المستوى من القياس يفترض أن هناك بعدا بين الفئات يشكل وحدات متساوية. فالترمومتر لقياس الحرارة مثلا يساعدنا على قراءة حرارة الجو في شكل درجات فالدرجة الواحدة هي نفس الدرجة سواء كانت الفرق بين ١٥،١٦ أو بين ٣٠،٣١ درجة.

أما بالنسبة للبحث الاجتماعي فإنه من الصعب أن نجد متغيرات أو فئات تخضع لمثل هذا القياس القائم على وحدات متساوية و يترتب على ذلك أن جزءا كبيرا من الإجراءات الإحصائية المتوفرة قد لا تناسب طبيعة المتغيرات المستخدمة في البحث الاجتماعي التي تفتر ن درجة قياس قيمة نتجت عن ترتيب الفئات أو المتغيرات كما هو الحال في مثال تصنيف الطبقات الاجتماعية إلى ثلاث فئات.

# **-4 القٌاس النسب:ً**

يتميز القياس القائم على المعدل النسبي على كل الخصائص التي يمتاز بها القياس الذي يعتمد على الوحدات المتساوية بالإضافة إلى خاصية نقطة بداية تساوي صفر فعند قياس المسافة الطبيعية بالمتر فإنه لابد من تعريف البداية بقيمة صفر

- و تساعد هذه الخاصية على القيام بمقارنة نسبية بين الأشياء فمن السهل أن نقول أن الشخص الذي يصل طوله ٦ أقدام يساوي مرتين شخص يصل طوله ٣ أقدام فقط.
	- و يوجد تصنيف آخر بسيط بالمقارنة بتصنيف (ستيفنز) يقوم بتقسيم المتغيرات إلى نوعين : متغيرات كمية و متغيرات و صفية.

**فالمتغيرات الكمية** هي تلك التي يكون لها وحدة قياس محددة وهي المتغير ات التي تقاس بالمقاييس القائمة على الوحدات المتساوية أو تلك القائمة على المعدل النسبي وهذه هي المتغيرات التي تخضع للتحليل باستخدام الطرق الإحصائية المتطورة.

أما ا**لمتغيرات الوصفية** فهي تلك التي تخضع للمقاييس الأخرى كالقياس الوصفي و القياس الترتيبي و حيث أنه لا يوجد منهج محددة لتصنيف الإجراءات المستخدمة في البرامج الإحصائية إلا أنه يمكن التمييز بين ما يسمى بالإحصاء الكمى و الإحصاء الوصفي و أن استخدام أيا من هذين النوعين يعتمد على الافتراضات المتعلقة بتوزيع الحالات أو البيانات أو بمستوى القياس الذي استخدم في قياس المتغير ات. فعادة يستخدم الإحصـاء الوصفي عندما يستخدم المقياسين من النوع الأول و الثاني في تحديد قيمة المتغيرات و الإحصاء الكمّي عندما يستخدم المقياسين من النوع الثالث و الرابع.

طريقة اختيار الأساليب الإحصائية المناسبة لتحليل البيانات في ميدان العلوم الاجتماعية

**طبٌعة البٌانات فً الدراسات الكمٌة:**

نلجأ إلى التحليل الإحصائي في الدراسات الكمية لكي نتمكن من الوصول إلى أغوار العمليات الدينامية و الممكنة و التي قد تلقي بعض الضؤ على الجوانب التي قد تحتاج إلى فحص جديد.

وثمة قاعدة مهمة في هذا الصدد وهي الحرص على دراسة و فحص البيانات في ضؤ خصائصها و طبيعتها الأساسية قبل اختيار الطريقة الإحصائية في معالجة هذه البيانات. و يجب أن يضع الباحث نصب عينه أن البيانات نفسها هي التي تحدد طريقة الإجراء الذي يجب أن يستخدم.

و لاشك أن لكل منهج إحصائي متطلبات خاصة تفرضها عليه طبيعة البيانات المستخدمة و التي يجب أن تكون ملائمة لهذه المتطلبات.

و يمكن تصنيف البيانات طبقا للأسس الأربعة التالية :

**أ- نوع البٌانات:** 

توجد الببانات محددة و متقطعة مستقلة بذاتها و مثال ذلكى : الأشخاص ، التفاح ، القومبات. و تكون القيم المتصلة متصلا كما هو الحال بالنسبة لدرجات الحرارة و الترتيب العمري.....الخ.

**ب- مستوى القٌاس:**

١- البيانات الاسمية و هي تتميز عن غير ها من البيانات بإعطاء اسم لها كالأطفال و المزار عين...الخ.

- ٢- البيانات القائمة على الأساس الترتيبي و التي يسند لها نظام متتابع كما هو الحال بالنسبة لأيام الأسبوع و ترتيب الكليات بالجامعة أو ترتيب المقياس المئوي.
- ٣- البيانات القائمة على القياس الفئوي أو الوحدات المتساوية : وهي تلك البيانات التي يتم قياسها في ضؤ الاختلاف في الوحدات القياسية و مثال ذلك درجة ذكاء على أكبر ٣٠ نقطة من درجة أخرى و أحمد بزيد وزنه ٥ كجم زيادة عن محمود أو فاطمة طولها بزيد ٣ سم زيادة عن نشوى وهكذا.
- ٤- البيانات القائمة على المقياس النسبي وهي تلك البيانات التي تبين أن بندا من البنود أكبر من بند آخر، إن أحمد أو على أقوى من شخص آخر ( يذهب البعض إلى أن هذا المقياس يبدأ من درجة الصفر المطلق ) و مثال ذلك المقياس النسبي.

**ج- عدد الجماعات التً ٌتم جمع البٌانات عنها:**

-1 تنشؤ البٌانات عن جماعة واحدة من خالل جماعة منفردة من المبحوثٌن. و ٌصادفنا مثل هذا النوع من البٌانات عند قٌامنا بإجراء دراسة قبلية أو عمدية على بعض المتغيرات خاصة جماعة واحدة من الأفراد.

٢- تنشأ البيانات عن جماعتين عند دراسة جماعتين كما هو الحال بالنسبة للجماعة الضابطة و الجماعة التجريبية.

٣- تنشأ البيانات عن جماعات كثيرة من خلال دراستنا لجماعات سكانية متعددة و التي يتم فيها دراسة متغيرات متعارضة في مواقف متباينة.

**د- عدد المتغٌرات:**

1- هناك بيانات قائمة على متغير واحد عن جماعة من الجماعات. و يعد هذا النوع من الدراسات من أبسط الأنواع وهو ينتمي إلى نموذج بحثي كلاسيكي. وفي هذه الحالة يتم تثبيت جميع المتغيرات ماعدا متغير واحد عند القيام بإجراءات الدراسة.

٢- هناك بيانات تشتمل على متغيرين اثنين. و مثل هذا النوع من الدراسات يتضمن قياس التحصيل النسبي في مادتين لكل فرد من أفراد العينة.

-3 هناك بٌانات تشتمل على متؽٌرات متعددة عادة ما ٌتم عزلها ثم دراستها باستخدام التحلٌل المتعدد للمتؽٌرات.

و يجب على الباحث أن ينظر عن قرب للبيانات التي تم جمعها و قبل أن يبدأ خطوة التحليل الإحصائي على أن تكون هذه النظرة تحليلية. فالبيانات هي المادة الخام للبحث و كقاعدة عامة يجب أن يقوم كل باحث بفحص البيانات في البداية و ألا يتجاهل أي مكون من مكونات تلك البيانات بصرف النظر عن كونها بعيدة أو غير واضحة بالنسبة للمحور الرئيسي للدراسة.

و يجب أن يتم فحص البيانات بنفس الطريقة التي يتم النظر بها إلى قطع الشطرنج، ويتساءل الباحث عن كم عدد الأوضاع التي تشغلها البيانات؟ ما الاختلاف الذي قد يحدث نتيجة لتغير أوضاع هذه القطع؟ يجب أن يحدد ما إذا كانت البيانات المطلوب تحليلها إحصائيا تمثل قيما محددة أو متقطعة أو قيما متصلة. لابد أن يسأل أيضا بأي الطرق تم قياس هذه القيم؟ وأن يلاحظ كم عدد الجماعات التي يتم جمع البيانات عنها، كما يجب أن يحدد أو يتخيل عدد المتغيرات التي سوف يتم التحكم فيها في الدر اسة.

فقبل أن يبدأ الباحث في اختيار الإجراء الإحصائي المناسب يجب أن ينظر إلى البيانات بنظرة فاحصة بطرق متعددة قبل أن يشغل نفسه بالطرق الإحصائية المعقدة.

و لنأخذ مثلا لتوضيح هذه النقطة : يجب أن يكتب ملاحظاته بعناية بعد أن ينظر بعين فاحصة إلى البيانات التي تحت يديه ثم يقوم بإعادة ترتيب الدرجات حتى يرى بنفسه كيف يمكن الوصول إلى معلومات عنها قبل إخضاعها للتحليل الإحصائي. فقد يتأكد من أن بعض هذه المعلومات لا تربطها أية صلة بمشكلة البحث. ومن خلال هذه النظرة الفاحصة للبيانات التي تحت يديه يمكنه الوصول إلى بعض المعلومات التي قد تساعده في اختيار أنسب الإجراءات الإحصائية المناسبة للبيانات التي في متناول يده.

**دور الإحصاء في تفسير البيانات:** 

يحاول الباحثون في ميدان الإحصاء فهم البيانات المشتقة عن العالم الواقعي بمساعدة الأرقام. و يتم الوصول إلى هذه البيانات بطرق متعددة مثل الوقوف على حجم المجتمعات البشرية ، درجة الحرارة و مدى شدة ضغطها و درجة الجذب المغناطيسي لكتلة من المادة. كما يحاول الباحثون فهم البيانات المشتقة عن العالم غير الواقعي كما هو الحال في مستوى الذكاء ومدى قوة معتقدات شخص ما و التحصيل الأكاديمي...الخ.

وعادة ما يتم التعبير عن هذه الظواهر باستخدام الرمز الإحصائي ، أو قيمة إحصائية ، عدد الأفراد في جماعة معينة ، درجات الحرارة ، الضغط الجوي ، ناتج مقياس الذكاء ، الدرجة الرقمية التي يحصل عليها طالب ما ، و هكذا يمكن التعبير عن مظاهر كثيرة في الحياة بطر يقة إحصائية.

و الإحصاء ما هو إلا عبارة عن لغة يتم من خلالها ترجمة البيانات. و عندما يتم ذلك نجد أن البيانات توضح من تلقاء نفسها العلاقات التي تربط بين متغيرات الدراسة و التي يحاول الباحث تفسير ها.

**و ٌتضح مما سبق أن هناك نوعٌن من اإلحصاء :**

١- إحصاء وصفى : يساعد في تلخيص البيانات و تبويبها و عمل الرسوم البيانية التي تمثلها. ٢- إحصـاء استدلالي : يساعد في استنتاج معلومات عن مجتمع الدراسة الكبير .

و إذا استطاع الباحث أن يتفهم جيدا ما يستطيع أو لا يستطيع عمله بالإحصاء ، فإنه بذلك يتفهم الدور الذي يقوم به الإحصاء كأداة للبحث. فإذا كانت البيانات التي يراد تحليلها إحصائيا في صيغة قيم رقمية ، فالإحصاء يساعد الباحث في أربع صور :

١ - يستطيع الإحصاء أن يحدد النقطة المركزية التي تتجمع حولها البيانات. ٢- يشير الإحصاء إلى كيفية انتشار البيانات. ٣- يوضح الإحصاء العلاقة التي تربط بين نوع ما من البيانات وبيانات أخرى. ٤ - يساعد الإحصاء على توفير بعض الإجراءات الإحصائية لاختيار الدرجة التي تتطابق بها البيانات أو تبعد عن تلك القوى المتوقعة منها.

الإحصاء الباراميتري و الإحصاء اللاباراميتري

## **اإلحصاء كأداة للبحث:**

م۸

تمكن الإحصاء الباحث من استخدام أداة قوية لتحقيق وظيفتين أساسيتين:

١- تقديم وصف تحليلي للبيانات ( الإحصاء الوصفى ). ٢- اقتراح بعض الاستدلالات طبقا لطبيعة البيانات ( الإحصاء الاستدلالي ).

و تلعب الإحصاء دورا مهما في تنظيم البيانات وفي تفهم العملية البحثية ككل. و يتشابه دور الإحصاء الاستدلالي في معالجة البيانات مع دور حائك الثياب عندما يقوم بعمل بدلة مثلا فيحاول أن يجعل منها مطابقة تماما لمحيط الشخص لكي تناسبه. كذلك الإحصاء الاستدلالي يسعى إلى بيان مدى تطابق البيانات للتوزيع المثالي فإذا قمنا بجمع بيانات بطريقة العينة عن مجموعة من الناس، فالأسئلة التي يمكن أن تثار هنا: هل تتطابق العينة مع المنحنى النظري ؟ ما قيمة اختبار حسن المطابقة بين العينة و التوزيع المعتدل النظري؟ ما الاحتمال في حدوث أو ظهور حدث ما ؟ و الإجابة عن هذه الأسئلة لن توفر حلا للمشكلة التي حددها الباحث في بداية بحثه وما هي إلا محاولة للإشارة إلى السؤال الرئيسى الذي طرحه الباحث من قبل.

و على الباحث أن يضع في اعتباره أن الإحصاء قد يصل إلى نتيجة لا تمثل الواقع من قريب أو بعيد. فعلى سبيل المثال هناك أربعة طلاب يعملون أثناء فترة الدراسة فعمل الأول ٢٤ ساعة في الأسبوع و الثاني ٢٢ ساعة في الأسبوع و الثالث 11 ساعة في الأسبوع و الرابع ١٦ ساعة في الأسبوع و عند حساب المتوسط الحسابي للبيانات غير المجمعة نحصل على القيمة التالية :

> المتوسط الحسابً=16+12+22+24÷4=18،5 ساعة/أسبوع و هذا الرقم لا يمثل الواقع وهو بعيد كل البعد عن واقع الساعات التي عملها كل من هؤلاء الطلاب.

> > **اإلحصاء البارامٌتري و اإلحصاء الالبارامٌتري:**

يمكن تقسيم الإحصاء إل*ى* نوعين:

-1 اإلحصاء البارامٌتري. ۲- الإحصاء اللاباراميتر*ي*.

يفترض **الإحصاء الباراميتري** أن عينة الدراسة لها معالم أو مؤشر واحد على الأقل. و المعلم أو المؤشر هو عبارة عن خاصية أو صفة تتميز بها الجماعة وهي طبقا لهذا المفهوم ما هي إلا عبارة عن قيمة ثابتة و لكنها متغيرة. فعلى سبيل المثال إذا نظرت إلى أي دائرة فقد تجد أن المؤشر الذي يلف هذه الدائرة ما هو إلا عبارة عن نصف قطرها و الذي يرتبط وظيفيا بهذه الدائرة. و بذلك يكون هذا المؤشر ثابتا فهو دائما نفس الشيء بالنسبة لأية دائرة لأنه يمثل المسافة بين منتصف الدائرة و قطر ها و لكن قيمة هذه المسافة تختلف تبعا لاختلاف حجم الدائرة.

و لكن ليست كل البيانات المتاحة تخضع لمتطلبات الإحصاء الباراميتري الذي يفترض أن عينة الدراسة مسحوبة طبقا للمنحنى الإعتدالي الذي يتطلب حساب المتوسطات و الانحراف المعياري و معامل الارتباط...الخ.

وفي حالات كثيرة نجد أن البيانات التي يتم الحصول عليها من أفراد العينة لا تقترب من قريب أو بعيد من التوزيع المعتدل. في هذه الحالة يتطلب الأمر استخدام **طرق الإحصاء اللاباراميترية** . فعادة لا تتماثل توزيع البيانات التي يتم جمعها عن أفراد العينة مع شكل الجرس كما هو الحال في التوزيع المعتدل. و الإجراء الإحصائي القائم على أساس التوزيع المعتدل لا يمكن تطبيقه في هذه الحالة بل يجب أن نبحث عن إجراء آخر تمدنا به مجموعة الإجراءات المعروفة باسم اللاباراميترية.

مت*ى* تستخدم الاختبارات اللاباراميترية لقياس الفرق بين عينتين؟

تستخدم الاختبار ات اللابار اميترية للكشف عن دلالة الفروق بين متوسطى عينتين عندما:

- 1- لا تتوفر شروط استخدام اختبار " ت " كأن تكون مفردات العينتين صغيرة. ٢- عندما يكون توزيع أحد العينتين غير اعتدالي أو ملتوي بدرجة كبيرة. ٣- عندما يكون تباين العينتين مختلف بصورة كبيرة عن بعضهما.
- وهنا يفضل استخدام الرتب فضلا عن القيم الأصلية في حساب دلالة الفروق بين متوسطي عينتين كما يمكن استخدام الرتب في حساب معامل الارتباط أو قوة العلاقة بين المتغيرين.

ومن أشهر الاختبارات اللاباراميترية ما يل*ئ* :

**-1 اختبار كا:2**

ويستخدم هذا الاختبار عندما تقارن قيمة كا٢ المحسوبة (المشاهدة) بقيمة كا٢ النظرية (المجدولة) بدرجة حرية مقدارها 1 وعند نسبة خطأ -1 فإذا كانت قيمة كا٢ المحسوبة تساوي أو أكبر من الجدولية فمعنى هذا أن هناك ارتباط بين المتغير الأول والثاني ومن ثم يمكن رفض الفرض الصفري. أما إذا كانت قيمة كا٢ المحسوبة أقل من كا٢ الجدولية فلا وجود لهذه العلاقة أو أن هذين المتغيرين مستقلان عن بعضهما البعض. كما تستخدم كا٢ لاختبار مدى اتفاق توزيع القيم مع التوزيع المتوقع.

**-2 اختبار مان وتنً ٌو:** يتشابه هذا الاختبار مع اختبار "ت" وهو من المقاييس الباراميترية. ولكن اختبار مان وتنَّى يو يعد من الاختبارات اللاباراميترية ويستخدم عادة لبيان ما إذا كان وسيط كل من عينتين مستقلتين يختلفان عن بعضهما البعض اختلافا جوهريا.

**-3 اختبار وٌلكوكسون للفروق بٌن رتب قٌم مرتبطة:** وهو اختبار لاباراميتري بديل عن اختبار "ت" للقيمة المرتبطة إذا لم تستوفي البيانات التي بين أيدينا الشروط الواجب توافرها الستخدام اختبار "ت" للقٌم المرتبطة.

ويمكن استخدام هذا الاختبار عندما تكون البيانات معبرا عنها في شكل رتب لاختبار الفرض بأن عينات الدراسة لها نفس توزيع المجتمع الذي تم سحب العينات منه.

# **-4 معامل ارتباط سبٌرمان:** وهو اختبار لاباراميتري يستخدم في الحالات التالية: - إذا كان المتغيران كل منهما ينقسم إلى فئات منفصلة كثيرة. - إذا كان المتغيران ينقسمان إلى فئات ونريد الاستعانة برتب هذه الفئات عن الفئات نفسها. - إذا كان المتغيران كل منهما متغير متصل، ولكننا نفضل استخدام الرتب بدلا من استخدام القيم الخام لكل متغير.

**-5 اختبار كلٌموجوروف – سمرنوف:**

يقوم بنفس عمل كا٢ عند اختبار التوزيع المتوقع كما يقوم بنفس عمل اختبار و يلكوكسون للفروق بين رتب القيم لتحديد ما إذا كانت العينات العشوائية هي من نفس عينة الدراسة.

**-6 اختبار كروسكال – واالس:**

عندما يجري الباحث تجربة و لكن بياناته التي حصل عليها لا تتوزع توزيعا إعتداليا أو أن تكون العينات صغيرة عندئذ يلجأ إلى استخدام اختبار كروسكال – والاس لدر اسة الفروق بين العينات.

**-7 معامل اتفاق كندال :**

وهو إجراء يمكن استخدامه عندما يكون هناك رتب قام بها بعض الحكام المستقلين و المطلوب معرفة مدى اتفاقهم في تحديد الرتب.

وقد ظهر أخيرا حزمة برامج متخصصة لتصبح أدوات مهمة في العملية البحثية ذلك لأن استخدام مثل هذه البرامج يتيح طريقة سريعة و ميسرة لمعالجة المادة العلمية التي قام الباحث بتخزينها على الحاسب الألمي للقيام بالتحليل الإحصائي المناسب.

و هناك مساوئ كثيرة يجب أن يتحاشاها الباحث عند استخدام تلك البرامج فبسبب السرعة الفائقة التي يتم بها معالجة البيانات، فمن الممكن أن نسئ استخدام نتائج التحليل الإحصائي كما يتضح من المثالين التاليين :

(أ) قد تؤدي سهولة الوصول إلى النتائج الإحصائية إلى زيادة مفرطة في استخدامها بدون فائدة تذكر. فقد تتيح برامج الكمبيوتر المتاحة حاليا الحصول على معلومات كثيرة و بسرعة فائقة مما قد يؤدي إلى سؤ استعمال النتائج الإحصائية.

(ب) هناك شك في أن بعض من يستخدمون هذه الإجراءات الإحصائية المعقدة التي تتيحها البرامج الجديدة من الطلبة والباحثين قد لا يكونوا على دراية تامة بالافتراضات الرياضية و الإحصائية القائمة عليها تلك الإجراءات. فالبرامج المستخدمة في هذه الحزم ليس لديها القدرة على التمييز ما بين التطبيقات الملائمة و غير الملائمة للإجراءات الإحصائية.

و القاعدة الأساسية التي يجب أن ننتهى إليها من السرد السابق هي أنه على الباحث ألا يحاول استخدام الإجراءات الإحصائية المتاحة على هذه البرامج دون أن يمتلك المعرفة و الخبرة التي تساعده في اختيار أنسب الإجراءات الإحصائية المناسبة للمادة العلمية المراد تحليلها إحصائيا.

و لابد أن نلاحظ أن الطرق الإحصائية المستخدمة في العلوم الاجتماعية تختلف ليس فقط فيما يتعلق بطبيعة الأسئلة التي يثيرها الباحث حول مشكلة معينة و لكنها تختلف أيضا بالنسبة لطبيعة البيانات التي تخضع للتطبيق الإحصائي. و لعل مستوى القياس للمتغيرات الموجودة في قاعدة البيانات هو بمثابة المعلومة الأساسية التي يجب أن يضعها الباحث في اعتباره عند اختيار الطريقة الإحصائية المناسبة و التي سوف يستخدمها الباحث في تحليل بياناته.

اإلجراءاث اإلحصائيت الوخاحت في برناهج SPSS

# **اإلجراءات اإلحصائٌة المتاحة فً برنامج SPSS:**

م9

يتضمن هذا البرنامج العديد من الإجراءات الإحصائية الشائعة التي يستخدمها الباحثون في ميدان العلوم الاجتماعية عند دراسة الظواهر المطروحة أمامهم و سوف نبدأ بتلك الإجراءات التي ببدأ بها عادة الباحثون كخطوة أولى ثم يليها استخدام إجراءات إحصائية أكثر تعقيدا و تميزا، فلا يوجد بحث اجتماعي يستخدم كل الإجراءات التي سوف نشرحها مرة واحدة و إنما عادة ما يستخدم الباحث إجراء أو طريقة من الطرق الإحصائية منفردة في أي وقت من الأوقات.

و على الرغم من أن استخدام مثل هذا البرنامج يتيح طريقة سريعة و ميسرة لمعالجة المادة العلمية التي قام الباحث بتخزينها على الحاسب الآلي للقيام بالتحليل الإحصائي المناسب. إلا أن هناك مساوئ كثيرة يجب أن يتحاشاها الباحث عند استخدام تلك البرامج فبسبب السرعة الفائقة التي يتم بها معالجة البيانات، فمن الممكن أن نسئ استخدام نتائج التحليل الإحصائي كما يتضح من المثالين التاليين :

فقد تؤدي سهولة الوصول إلى النتائج الإحصائية إلى زيادة مفرطة في استخدامها بدون فائدة تذكر . فقد تتيح برامج الكمبيوتر المتاحة حاليا الحصول على معلومات كثيرة و بسرعة فائقة مما قد يؤدي إلى سؤ استعمال النتائج الإحصائية. كما أن بعض من يستخدمون هذه الإجراءات الإحصائية المعقدة التي تتيحها البرامج الجديدة من الطلبة و الباحثين قد لا يكونوا على دراية تامة بالافتراضات الرياضية و الإحصائية القائمة عليها تلك الإجراءات. فالبرامج المستخدمة في هذه الحزم ليس لديها القدرة على التمييز ما بين التطبيقات الملائمة و غير الملائمة للإجراءات الإحصائية.

و القاعدة الأساسية التي يجب أن ننتهي إليها من السرد السابق هي أنه على الباحث ألا يحاول استخدام الإجراءات الإحصائية المتاحة على هذه البرامج دون أن يمتلك المعرفة و الخبرة التي تساعده في اختيار أنسب الإجراءات الإحصائية المناسبة للمادة العلمبة المراد تحلبلها إحصائبا.

**-1 التوزٌع التكراري ذو االتجاه الواحد و قٌاس النزعة المركزٌة و التشتت :**

One – Way Frequency Distribution,Measures of Central Tendency and Dispirsion في معظم البحوث الاجتماعية، فإن أول وظيفة للباحث هي فحص الصفات التوزيعية لكل المتغيرات المستقلة أو المتغيرات التابعة محل الدراسة. و لتحقيق هذا الغرض فإن البرنامج يحتوي على إجراءين إحصائيين هما :

أ- FREQUENCIES الذي يقوم بالحساب الوصفي لينتج تقارير مجدولة للتوزيع التكراري البسيط لعدد غير كبير من الحالات المراد دراستها.

## ب- DESCRIPTIVES

الذي يقوم بحساب عدد من مقاييس النزعة المركزية الشائعة و حساب التشتت للمتغير ات التي قيست باستخدام المقياس الفئوي للوحدات المتساوية و التي تجمع عددا كبيرا من الحالات التي يراد دراستها.

ومن الأمثلة التي يتم استخدام النوع الثاني من الإجراءات الإحصائية فيها عندما يقوم الباحث بدراسة الدخل بالجنيه المصري ، و الذي يفترض أنه عبارة عن قيمة متسلسلة و عندما يتم وضع القيم في فئات مجمعة كما هو الحال في المثال التالي:  $+1$  ,  $1$  ,  $1$  ,  $1$  ,  $1$  ,  $-$  0 ,  $1$  ,  $0$  ,  $1$  ,  $\leq$   $\cdot$   $1$  ,  $\leq$   $\cdot$   $\cdot$   $\Gamma$  ,  $1$  ,  $\Gamma$  ,  $\cdot$   $\Gamma$  ,  $1$  ,  $\Gamma$  ,  $\cdot$   $\cdot$   $\cdot$ 

كما يتيح الإجراء الأول الحصول على توزيع وصفي لمتغيرات اسمية كما هو الحال في توزيع العينة حسب الديانة أو الجنس أو الانتماء الحزبي...الخ.

و ينتج هذان النو عان من الإجراءات التحاليل الإحصائية التالية :

-1 المتوسط الحساب.ً -2 الوسٌط. -3 المنوال. ٤- الانحراف المعياري. 0- تحليل التباين. -6 تحلٌل االلتواء. -7 تحلٌل التفرطح. -8 تحلٌل المدى أو التطابق. ٩- الخطأ المعياري.

كما يمكن استخدام الإجراء الأول لإنتاج المدرج التكراري ( الهستوجرام ) كما يساعد الباحث في الحصول على أنواع كثيرة من الجداول التي تتناول توزيع العينة أو الحالات محل الدراسة.

٢- در اسة العلاقات بين متغير بن أو أكثر :

Relationships between Two or More Variables

بعد أن يقوم الباحث بفهم خصائص كل متغير من متغيرات الدراسة ، فإن أول عمل يقوم به هو فحص مجموعة من العلاقات و هنا يختار إجراء أو أكثر لدراسة تلك العلاقات. و يتوقف ذلك بالطبع على خصائص المتغيرات و أغراض البحث. فالباحث قد يختار معامل الارتباط لدراسة هذه العلاقات أو قد يلجأ إلى عرض نتائج الدراسة في شكل جداول و خاصة إذا كانت المتغير ات إما اسمية أو تعكس تر تبيا معينا.

ومن هذه الإجراءات التي تتيح للباحث تحليل العلاقة بين متغيرين أو أكثر استخدام ما يسمى CROSSTABS

- حيث يمكن التبويب وفقا لصنفين. و هذا الإجراء يمكن الباحث من تحليل العلاقة بين متغيرين أو أكثر من متغير بإنتاج تبويب مزدوج يوضح به التوزيع التكراري لمتغيرين و يمكن التعبير عن هذا التوزيع باستخدام النسب المئوية من المجموع الأفقّي أو المجموع العمودي أو كنسبة من المجموع الكلّي للجدول.
- و التحليل الإحصائي الذي يستخدم عادة لدراسة العلاقة بين متغيرين من توزيع تكراري هو اختبار كا٢ الذي يظهر مدى الارتباط بين المتغيرين.

و هناك إجراء آخر في البرنامج لدراسة العلاقة بين متغيرين أو أكثر حيث تم وضع التوزيع في جدول هو برنامج BREAKDOWN

و يفترض هذا الإجراء أن يكون المتغير التابع الذي يراد تفسيره قد تم قياسه باستخدام المقياس الترتيبي على الأقل وهنا يمكن استخدام المتوسط و الانحراف المعياري و التباين. وفي أوجه كثيرة يتشابه هذا الإجراء مع الإجراء الذي تم من قبل و عند حساب المتوسط الحسابي و الانحراف المعياري يتم وصف التوزيع الأفقي أو العمودي للجدول.

٣- تحليل الارتباط أو العلاقة بين متغيرين:

# Bivariate Correlation

إن تحليل العلاقة بين متغيرين باستخدام إجراء Correlation الذي يمكن الباحث من استخدام طريقة لقياس الارتباط المستقيم أو الخطي بين متغيرين و ينتج عن هذه العملية قيمة إحصائية توضح العلاقة بين المتغيرين و تعرف هذه القيمة باسم معامل الارتباط.

و يحتوي برنامج SPSS على طريقتين إحصائيتين لحساب هذه العلاقة :

- أ- PEARSON CORR : و ينتج معامل ارتباط بيرسون الذي يناسب البيانات المستمدة من التوزيع المعتدل Normal Distribution
- ب- NOPAR CORR : وهو يناسب البيانات التي تخضع للمقياس الترتيبي حيث تحتوي على فئات كثيرة عن جداول ذات تبويب مزدوج و تمكن الباحث من استخدام معامل ارتباط سبيرمان أو معامل الارتباط المعروف باسم كندال أو كليهما.

و بالرغم من أن معامل الارتباط بين متغيرين يعطي ملخصا إحصائيا منفردا لوصف العلاقة بين متغيرين إلا أنه يوجد كثير من المواقف قد يرغب فيها الباحث في دراسة هذه العلاقة بشكل موسع و مفصل ويوجد في البرنامج برنامج فرعي يعرف باسم SCATTERGRAM

ينتج رسما بيانيا بالنقاط المبعثرة بين المتغيرين و بذلك يمكن رؤية نمط العلاقات بشكل واضح كما يوجد طرق أخرى مثل معامل ارتباط بيرسون و الخطأ المعياري وخط الانحدار و ميل المنحنى.

-4 معامل االرتباط الجزب:ً Correlation Partial

لدراسة العلاقة بين متغيرين لابد من إيجاد مقياس نقيس به هذه العلاقة وهذا المقياس هو ما يسمى بمعامل الارتباط و لحساب معامل الارتباط ينبغي أن يكون لدينا متغيرات لنقيس قوة العلاقة بينهما و معامل الارتباط الجزئي يدرس العلاقة بين متغيرين بينما نتحكم في تأثير متغير أو أكثر. وفي هذه الحالة نجد أن معامل الارتباط الجزئي يشبه التبويب المزدوج للمتغيرات المتصلة و البرنامج المستخدم هو إجراء PARTIAL CORR باستخدام إما بيانات خام أو مصفوفة من معاملات الارتباط البسيط التي تم الحصول عليها باستخدام الإجراءين السابقين.

-5 معامل االرتباط المتعدد و تحلٌل االنحدار: Regression and Correlation Multiple

معامل الارتباط المتعدد هو بمثابة امتداد لمعامل الارتباط الجزئي إلى التحليل المتعدد. و يمكن تحليل الارتباط المتعدد الباحث من دراسة العلاقة بين مجموعة من المتغيرات المستقلة و متغير تابع بينما يأخذ التحليل في اعتباره العلاقات بين المتغيرات المستقلة. و الهدف الأساسي هنا هو استنتاج مدى تأثير المتغيرات المستقلة مجتمعة على المتغير التابع. كما يمكن استخدام العلاقات بين المتغيرات المستقلة في التنبؤ بقيمة المتغير التابع و تحديد مدى أهمية كل متغير من المتغيرات المستقلة في هذا التنبؤ .

و يمكن الحصول على عدد لا بأس به من معاملات الارتباط المتعددة و تحليل الانحدار باستخدام الإجراء الإحصائي **REGRESSION** 

و يمكن القيام بهذه التحليلات الإحصائية باستخدام مادة أولية خام أو استخدام مصفوفة من معاملات الارتباط.

كما يمكن هذا الإجراء الباحث من تحليل الانحدار على عدد محدود من المتغيرات أو السماح للمتغيرات بالدخول في التحليل الإحصائي بشكل متتابع حسب قدر تهم في التفسير .

-6 تحلٌل التباٌن: ANOVA

تحليل التباين هو إجراء إحصائي لتقدير تأثير مجموعة من المتغيرات المستقلة على متغير تابع تم قياسه بمستوى القياس القائم على الوحدات الفئوية و تبعا لذلك يتم تقسيم المتغيرات و وضعها في فئات طبقا لقيم كل من المتغيرات المستقلة و طبقا لدرجة اختلاف المتوسط الحسابي لهذه الفئات عن المتغير التابع. و بذلك يمكن حساب تأثير المتغيرات المستقلة على المتغيرات التابعة و درجة التفاعل بين هاتين المجموعتين.

-7 التحلٌل ألعامل:ً Analysis Factor

التحليل ألعاملي هو إجراء إحصائي عام يستخدم في تحديد الأبعاد الرئيسية المتمثلة في عدد كبير جدا من المتغيرات. أو بمعنى آخر التحليل ألعاملي يكتشف الأبعاد الرئيسية التي تفسر مجموعة كبيرة من المتغيرات و يستخدم في ميادين العلوم الاجتماعية لتقليل المتغيرات الكثيرة إلى عدد صغير من العوامل التي يمكن تفسيرها بها.

مقدمة :

م ۱۰

 ٌوفر برنامج SPSS من خالل Windows إدارة قواعد البٌانات و التحلٌل اإلحصابً المناسب لها مستخدما قوابم وصفية و مربعات حوار بسيطة لإنهاء الأعمال المطلوبة بسهولة و يسر حيث يمكن تنفيذ جميع الأوامر باستخدام الفأرة و يظهر مؤشر الفأرة على شكل سهم ويتم تنفيذ جميع الأوامر المطلوبة عن طريق النقر على زر الفأرة الأيسر. و يتم تنفيذ جميع الأوامر باختيار القائمة المطلوب استخدامها حيث يوجد سبع قوائم أساسية في برنامج SPSS 8 Version وه:ً

**-1 نافذة قوائم معالجة البٌانات :**

تنقسم هذه النافذة إلى تسع قوائم فرعية ومن خلالها يتم إنشاء و تخزين ملفات البيانات و قراءة البيانات الموجودة على قواعد بيانات تم إنشاؤها باستخدام برامج أخرى. و نسخ و نقل البيانات و البحث عنها. و إحداث تغيرات شاملة على ملف البيانات بما في ذلك نقل المتغيرات و الحالات و إنشاء مجموعات فرعية من الحالات و القيام بإجراءات إحصائية عليها أو إدماجها في ملفات أخرى<sub>.</sub>

- **-2 نافذة قوائم معالجة النتائج :**
- تحتوي هذه النافذة على عشر قوائم فرعية و تستخدم في فتح وتخزين و طبع نتائج العمليات الإحصائية و إجراء التحليل الإحصائي البسيط أو المتقدم والحصول على الرسوم و الخطوط البيانية المختلفة
	- **-3 نافذة قوائم معالجة الجداول المحورٌة :**
	- و تنقسم هذه القوائم إلى إحدى عشرة قائمة فرعية تستخدم في إنشاء و تخزين و استرجاع و طبع ملف النتائج و كذلك اختيار الإجراءات الإحصائية المناسبة التي ير غب الباحث في التعامل معها.
		- **-4 نافذة قوائم معالجة الرسوم البٌانٌة:**
	- تنقسم قوائم الرسوم البيانية إلى عشرة قوائم فرعية تستخدم في فتح و تخزين وطبع ملفات نتائج العمليات الإحصائية و إحداث التغيير في نوع الرسم البياني كأن نطلب التغيير من أعمدة بيانية إلى دوائر بيانية .

**-5 نافذة قوائم معالجة النص:**

و تنقسم هذه القوائم إلى عشرة قوائم فرعية تستخدم لتحديد أنماط الأشكال البيانية و اللون المفضل سواء في الخطوط أو الأعمدة البيانية و اختيار العناوين و مكان ظهورها.

**-6 نافذة قوائم المعالجة اللغوٌة:** تنقسم هذه النافذة إلى تسعة قوابم فرعٌة

**-7 نافذة قوائم معالجة الوثٌقة أو التقرٌر:** تحتوي هذه القابمة على عشرة قوابم فرعٌة.

# التحليل الإحصائي باستخدام برنامج SPSS :

مقدمة :

يعتبر هذا البرنامج من البرامج شائعة الاستخدام في مجال تحليل البيانات الخاصة بالأبحاث و الدراسات الإنسانية. و من المهم أن نعرف كيفية تعريف البيانات بواسطة البرنامج و كذلك كيفية إدخالها.

Define Variables تعريف المتغيرات:

**تتطلب عملٌة تعرٌف المتغٌر إدخال المتغٌرات التالٌة:**

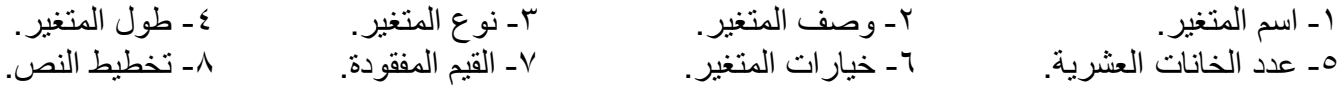

#### **-1 اسم المتغٌر:**

- وهو عبارة عن اسم مختصر يعطى لكل متغير في الدراسة و يفضل إعطاء المتغيرات المتشابهة أو ضمن المجموعة الواحدة أرقاما متسلسلة مسبوقة بحرف معين. و يجوز استخدام اسم مختصر يعبر عن طبيعة المتغير لسهولة الدلالة على المتغير من خلال اسمه وفي كل الحالات يجب ألا يتجاوز اسم المتغير ثمان خانات من الحروف و الأرقام.
	- **-2 وصف المتغٌر:** يتم في هذا الجزء كتابة وصف مختصر لطبيعة المتغير في المكان المخصص لذلك ففي حالة المتغير الأول يتم كتابة الوظيفة وفي حالة المتغير الثاني يتم كتابة الدخل و هكذا بالنسبة لباقي المتغيرات.

#### **-3 نوع المتغٌر:**

و يجب تحديد نوع المتغير من حيث كونه رقميا Numeric أو كتابيا String أو تاريخ Data....الخ ففي حالة كون إجابات السؤال الأول أو مدخلات المتغير رقمية كمبيعات الشركة أو مجموع أصولها يتم تحديد نوع المتغير رقميا أما إذا كانت إجابة المتغير كلمة أو كلمات فيتم تحديد نوعه كتابيا. و هناك بعض المتغيرات التي يمكن أن يحدد نوعها رقميا أو كتابيا مثل المتغير الخاص بالنوع الذي تنحصر إجابته بذكر أو أنثى قد يعرف كتابيا وفي هذه الحالة يتم إدخال البيانات الخاصة به على شكل ذكر أو أنثى. كما قد يتم تعريف هذا المتغير رقميا ً وفي هذه الحالة يعطى مثلا رقم (١) للذكر و (٢) للأنثى.

#### **-4 طول المتغٌر:**

يستعمل طول المتغير لتحديد المسافة اللازمة لإدخال بيانات الدراسة و يتم تحديده بناء على طبيعة البيانات. ففي حالة متغير العمر يحدد طول المتغير بالرقم ٣ وفي حالة مبيعات الشركة و على افتراض أن أعلى مبيعات لعينة الدراسة يتوقع أن تكون ٥٠ مليون ريال فيحدد طول المتغير بثمان مسافات ...... وهكذا.

## **-6 الخانات العشرٌة:**

يقتضي بند الخانات العشرية تحديد عدد الخانات العشرية لكل متغير وفي حالة كون المتغير لا يحتوي على خانات عشرية مثل الدخل مقرب لأقرب ربال أو عدد أفراد الأسرة فيتم وضع الرقم صفر . أما إذا كان المتغير يحتوي على أرقام عشرية فيدخل عدد الخانات العشرية، مع ملاحظة أن عدد المتغير ات العشرية يؤخذ بعين الاعتبار عند تحديد طول المتغير .

**-7 خٌارات المتغٌر:**

و يستعمل هذا البند إذا كان المتغير يحتوي على خيارات محددة حيث يعطى كل خيار رقما متسلسلا و يبين بجانب كل رقم ماهية الخيار الخاص بالوظيفة تعطى الخيارات الخمسة الموجودة في السؤال الأرقام من ١- ٥ على النحو التالي: ( ١) مدير عام. (٢) نائب المدير العام. (٣) المدير المالي. (٤) المدقق الداخلي. (٥) غير ذلك. أما الأسئلة غير المحددة بخيار ات فتترك خيار ات المتغير لها فار غة بدون تعبئة.

## **-8 القٌم المفقودة:**

تواجه الباحث في كثير من الحالات عدم إجابة المبحوثين عن بعض الأسئلة أو عدم توافر بعض البيانات عن متغير معين أو أكثر ، وهو ما يطلق عليه القيم المفقودة. و يتم تحديد كيفية تعبئة القيم المفقودة بإحدى طريقتين : إما إعطاء رقم معين للدلالة على قيمة المتغير المفقود عند تعريف المتغير. أو عدم تعريف أو إعطاء أي رقم ليمثل القيمة المفقودة No Missing Values ولا يتم إدخال أي رقم مكان القيمة المفقودة بل يترك فار غا.

#### **-8 تخطٌط النص:**

يستخدم تخطيط النص لتحديد كيفية ظهور البيانات على شاشة الحاسب ، حيث يمكن اختيار إحدى الخيارات الثلاثة المتوافرة وهي: اليمين أو اليسار أو الوسط.

Entry Data إدخال البٌانات :

بعد الانتهاء من تعريف البيانات تأتي الخطوة التالية وهي إدخال بيانات الدراسة. و يتم ذلك بترقيم الاستبانات بشكل متسلسل أو إعطاء مفردات الدراسة أرقاما متسلسلة، حيث ببدأ بالمفردة الأولى أو الاستبانة الأولى ثم التي تليها وهكذا، بحيث تظهر البيانات الخاصة بكل متغير تحت العمود الخاص به. و حيث تمثل الأعمدة المتغيرات و الصفوف مفردات الدراسة.

تخزين الملف و إعادة استدعائه :

يعد تخزين الملف و إعادة استدعائه خطوة مهمة يحتاج إليها الباحث باستمرار نظرا لطول الفترة الزمنية التي تتطلبها في الغالب عملية تعريف المتغيرات و إدخال بيانات الدراسة ، مما يستدعى من الباحث ضرورة التخزين باستمرار .

و تتم عملية التخزين من خلال النقر على ملف File و الذي يظهر في أعلى يسار الشاشة ثم الضغط على التخزين كـ As Save عند إنشاء الملؾ ألول مرة أو عندما ٌراد تخزٌن ملؾ قدٌم باسم جدٌد. أو الضؽط على Data Save عندما يتم العمل على ملف تم إنشاؤه في السابق وأعطى اسما و يراد تخزين عمل إضافي عليه.

و يتم الخروج من البرنامج من خلال النقر فوق File ومن ثم اختيار الخروج Exit . و عند الرجوع للبرنامج يتم استدعاء ملف موجود أصلا من خلال النقر على File ومن ثم اختيار Open حيث تظهر أسماء الملفات الموجودة على الجهاز أو يتم اختيار المكان الموجود عليه الملف في جهاز الكمبيوتر و يتم النقر فوق الملف المراد استدعاؤه ثم ينقر فوق OK أو يتم النقر فوق اسم الملف مرتين متتاليتين.

# التعريف بشبكة المعلومات العالمية ( الإنترنت )

مقدمة :

تعد الإنترنت مصدرا معلوماتيا ضخما، و أحد أهم أدوات تقنية المعلومات التي لا غنى للأفراد و المؤسسات عنها. وهي تنمو بشكل كبير من حيث عدد المستخدمين، و عدد و مستوى التطبيقات و الخدمات. فقد كان عدد مستخدميها بنهاية عام 201۰ م قرابة ٣٢٠ مليون مستخدم قفز بنهاية عام ٢٠٠٦ ليصل إلى قرابة المليار في حين بلغ عدد مستخدميها عام 2011 مليارين أي نحو ثلث سكان العالم كما ينمو عدد المواقع على شبكة الإنترنت بشكل كبير و تتزايد و تتضاعف المعلومات و الخدمات و تزداد سرعتها و قوتها بوما بعد بوم.

و تقدم الإنترنت لمستخدميها مجموعة ضخمة من الخدمات و المعلومات التي أصبحت جزءا من حياة الناس اليوم ، منها :

البريد الإلكتروني و المواقع و منتديات المناقشة و الاتصال و المحادثات الحية و إجراء التعاملات و الأعمال التجارية و الحكومية و التعليم فيما أصبح يعرف بالأعمال أو الحكومة الإلكترونية و التدريب و التعليم الإلكتروني، بالإضافة إلى العديد من التقنيات و التطبيقات المستحدثة التي تظهر يوما بعد يوم.

تشارك الإنترنت وسائل الاتصال الأخرى في وظائفها و تزيد عليها الكثير فمن خلالها يمكن إرسال أي رسالة إلى أي شخص في العالم في ثوان معدودة و الاتصال الهاتفي بأي شخص أو مراسلته على الهواء مباشرة و الحصول السريع على معلومات ضخمة عن أي موضوع في المعرفة و الحياة سواء على شكل نصوص أو صور أو صوتيات إلى جانب الاطلاع على الأخبار و قراءة المجلات و إجراء المعاملات الحكومية و التجارية وغيرها من العمليات التجارية.

وقد كان استخدام الإنترنت في بداية ظهورها في ستينيات القرن العشرين يتطلب المعرفة بلغات و أنظمة تشغيل معقدة مثل اليونكس و استمر الحال كذلك حتى ظهرت مع بداية السبعينيات الشبكة العنكبوتية العالمية أو الويب كما تسمى أحيانا، و التي هي طريقة سهلة لتصفح الإنترنت من خلال النقر على كلمات أو صور في صفحات معينة من خلال متصفحات الإنتّرنت، فأصبح استخدام الإنترنت في غاية السهولة و البساطة. هذه المتصفحات سهلة الاستخدام لاعتمادها على بيئة الوسائط المتعددة و النصوص المترابطة التي هي أكبر عوامل سهولة التعامل مع الإنترنت.

**تعرٌف اإلنترنت :**

- يمكن تعريف الإنترنت بأنها شبكة دولية كبيرة تتواصل عبرها الآلاف من الشبكات و الملايين من أجهزة الحاسبات في العالم لتبادل المعلومات بشتى أنواعها النصية و الرقمية و المرئية و السمعية وفق لغة و بروتوكول معين و لذلك تسمى بؤم الشبكات أو شبكة الشبكات.
	- أما الإنترانت فهي شبكة داخلية يتم التواصل من خلالها بين أجهزة معينة من الحاسب الآلي و عرض الصفحات ضمن نطاق محدود سواء في نفس المبنى أو على مستوى البلد أو مجموعة بلدان.
- ولا يمكن تعطيل الإنترنت على مستوى العالم بأكمله ، إذ ليس هناك نقطة واحدة أو حاسب آلي واحد يتحكم بها ، فقد تتعطل بعض النقاط دون تعريض الإنترنت بمجملها للتوقف ، فإذا تعطل جزء ما من الإنترنت فإنه يمكن إعادة توجيه المعلومات بسرعة عبر مسار آخر.

**تارٌخ تطور اإلنترنت :**

بدأت فكرة إنشاء شبكة الإنترنت من قبل وزارة الدفاع الأمريكية عام ١٩٦٩م ، بالتعاون مع عدد من الجامعات الأمريكية و سميت هذه الشبكة باسم ( أربانت ) و ذلك بهدف تطُّوير تقنية تصمد أمام أي هجوم عسكري محتمل ، بحيث تعمل حتى في حالة انقطاع إحدى الوصالت أو تعطلها عن العمل . بعد ذلك بدأت الشبكة تستخدم من قبل الجامعات حتى أصبحت تعانً من الازدحام ، ثم ظهرت شبكة جديدة في عام ١٩٨٣م سميت باسم ( مل نت ) لتخدم المواقع العسكرية فقط و أصبحت شبكة ( أربانت ) تتولى الاتصالات غير العسكرية و التي توقفت عام ١٩٩٠، لتحل محلها شبكة (إنترنت)

و فيما يلِّي أهم تواريخ نشأة شبكة الإنترنت :

1969 بدء نشؤة شبكة ) أربانت (. 1972 اختراع البرٌد اإللكترونً على ) أربانت (. 1983 أصبح البروتوكول IP/TCP معٌارٌا لشبكة ) أربانت (. 1993 إؼالق ) أربانت ( و بدء تولً المهمة من قبل شبكة ) إنترنت (. 1991 إطالق برنامج Gopher المتخصص فً استرجاع المعلومات من األجهزة الخادمة فً الشبكة. 1992 اختراع طرٌقة النصوص المترابطة Hypertext مما أدى إلى إٌجاد الشبكة العنكبوتٌة العالمٌة .World Wide Web 1993 إصدار أول برنامج متصفح للشبكة )موزاٌٌك( ثم تبعه آخرون مثل برنامج ) نٌتسكٌب ( و برنامج ) ماٌكروسوفت إكسبلورر (. 1994 بدء استخدام اإلنترنت على النطاق التجاري لألفراد والمإسسات. 1996 أصبحت ) إنترنت ( و ) وٌب ( كلمات متداولة عبر العالم.

العناوين في الإنترنت **:** 

عند إرسال رسالة برٌدٌة فالبد من معرفة عنوان المرسل إلٌه، و عند الرؼبة فً تصفح اإلنترنت فالبد من معرفة عنوان الموقع أو الصفحة التً ترٌد الوصول إلٌها. ٌسمى نظام العناوٌن فً اإلنترنت بروتوكوالت اإلنترنت Internet (IP (Protocol، و لكل حاسب مرتبط باإلنترنت رقم شبكً ممٌز ٌسمى عنوان ال IP ، كما هو الشؤن مع الهاتؾ حٌث لكل هاتؾ رقم ممٌز خاص به، و ٌتم الحصول على هذه األرقام أو العناوٌن من منظمة واحدة على مستوى العالم لضمان عدم التكرار.

**متطلبات االتصال باإلنترنت:**

حتى تستطٌع االتصال أو الدخول إلى اإلنترنت تحتاج إلى مجموعة من المعدات Hardware و البرامج Software وهي كما يلي :

التجهيزات المادية (المعدات)<u>:</u>

- جهاز حاسب ألي بقدرات متوسطة ( معالج جيد ، سرعة ، ذاكرة مناسبة ، و مساحة متاحة على القرص الصلب ). - مودم Modem وهو جهاز يقوم بنقل البيانات من حاسب إلى أخر عن طريق الهاتف بعد تحويل الإشارات التناظرية Analog إلى رقمية Digital و العكس. وفي حال وجود خدمة خطوط المشترك الرقمية DSL ينبغي أن يكون هذا المودم من النوع الرقمي DSL Modem.

- خط هاتفً عادي أو رقمً أو اتصال باألقمار الصناعٌة. - االشتراك مع مزود خدمة إنترنت فً المنطقة. - تجهٌزات إضافٌة : معدات وسابط متعددة ) مكبرات صوت ، بطاقة صوت ( إن كان المستخدم ٌرؼب فً التعامل مع الصوت ، و كامٌرا إنترنت إن كان ٌرؼب فً استخدامها فً االتصال.

### البرمجيات:

- متصفحات أو مستعرضات الإنترنت Web Browser وهي برامج تتيح للمستخدم استعراض محتويات الشبكة العنكبوتية. ومن أشهر المتصفحات متصفح إنترنت إكبلورر Internet Explorer و متصفح نيتسكيب Netscape ومتصفح فاير فوكس Fire Fox و متصفح جوجل كروم Google Chrome.

- برامج البريد الإلكتروني مثل برنامج أوت لوك Outlook الذي يأتي ضمن الويندوز. - برامج الاتصال بالشبكة و تأتي ضمن نظام التشغيل ويندوز، أو نظام التشغيل لأجهزة آبل ماكنتوش. - برامج مساعدة كبرامج الاستماع إلى الصوت و الفيديو مثل برنامج ميديا بلاير Media Player و ريل بلاير .Real Player

## إ**يجابيات الإنترنت:**

١- سهولة الحصول على المعلومات في جميع مجالات المعرفة عن طريق المكتبات وبنوك المعلومات ومحركات البحث. ٢- الاتصـال بالآخرين ونقل المعلومات من وإلى أي مكان في العالم بسهولة وسرعة وبأقل التكلفة. -3 سرعة انتشار األخبار ووصولها.

٤- تسهيل الوصول إلى أكبر عدد ممكن من الجمهور العالمي. 0- إتاحة إمكانية تكوين علاقات عالمية وخارج النطاق المحلّي، وإيجاد قنوات كثيرة للمناقشة وتبادل الأفكار <sub>.</sub> ٦- تسهيل تنفيذ المعاملات الحكومية وغير الحكومية مثل البيع والشراء وحجوزات الطيران والفنادق وغيرها من الخدمات التي شملت جميع جوانب الحياة.

-7 سهولة نشر األفكار وطرحها وتخزٌن الملفات. -8 سهولة تطوٌر وتحدٌث محتوٌات الصفحات والمواقع على اإلنترنت. -9 فتح مجاالت جدٌدة فً الحٌاة، مثل التعلٌم عن بعد، والمإتمرات عن بعد، والصحافة اإللكترونٌة، وؼٌرها من الحاالت المتعددة.

**سلبٌات اإلنترنت:**

1 -امتلاء الشبكة بالكثير من المواقع التي تروج لأخبار أو معلومات غير صحيحة في العلم أو السياسة أو الحياة، و لذلك يجب التأكد دائما من مصدر هذه المعلومات و إخضاعها للفحص و الاعتماد على المواقع الرسمية للمنظمات و المؤسسات أكثر من المواقع الشخصية أو المؤسسات غير المعروفة.

- ٢- شبكة الإنترنت لا تتبع دولة أو مؤسسة أو شخصـا ، ولا يوجد قواعد لنشر المعلومات فيها. و بذلك يستطيع أي شخص نشر ما يريد في موّقع خاص به بسهولة بدون مقابل أو بمقابل محدود ، وقد ترتب على ذلك وجود الكثيّر من المواقع السيئة مثل مواقع العنف و الجنس و الإشاعات و المواقع العنصرية وغيرها.
	- -3 ٌعانً بعض مستخدمً الشبكة من اإلدمان ، وهو الشعور بالحاجة الملحة إلى استخدام الشبكة لفترات طوٌلة و عدم القدرة على التخلص من ذلك ، مع قلة الحركة التي قد تؤدي إلى مشاكل جسدية ( بسبب الجلوس غير الصحى أمام الحاسب ) أو مشاكل في النظر ( بسبب الأشعة الناتجة عن الشاشة ) أو السمنة.
- ٤- يشجع استخدام الإنترنت العزلة ، حيث يقضي مستخدم الإنترنت ساعات طويلة تعزله عن المجتمع القريب و البعيد عنه ، مما قد يؤدي إلى مشاكل نفسية أو اجتماعية تتمثل في الانزواء و الانطواء على النفس.
	- 0- انتهاك الخصوصية و حقوق النشر و الحقوق الفكرية.
	- ٦- سرعة انتشار الفيروسات عبر الشبكة من خلال الرسائل البريدية و المواقع الضارة.

## **البرٌد اإللكترون:ً**

م12

يعد البريد الإلكتروني من أقدم تطبيقات الإنترنت، و الذي من خلاله يتمكن المستخدم من إرسال واستقبال الرسائل البريدية الإلكترونية مع غيره من مستخدمي الإنترنت. و المراسلة هنا ليست مباشرة، فلا يشترط في المستقبل أن يكون متصلا بالشبكة خالل اإلرسال.

يتيح البريد الإلكتروني إرسال أكثر من رسالة في وقت واحد، كما يتيح إرسال ملحقات (برامج وملفات) مع الرسائل.

و لكل مستخدم للبريد الإلكتروني عنوان بريدي فريد، ينبغي معرفته حتى يمكن إرسال الرسالة إليه ، كما أن لكل مستخدم صندوق بريدي خاص به ، وهو مساحة مخصصة للبريد في جهاز الشركة المقدمة للخدمة ، سواء كانت جامعة أو مدرسة أو شركة تقدم خدمة البريد مجانا مثل ياهو أو هوت ميل أو جي ميل.

يوجد نوعان من البريد الإلكتروني :

**النوع األول** هو البرٌد اإللكترونً المتصل بخادم وال ستخدامه فإنك تحتاج إلى برنامج برٌد إلكترونً مثل برنامج أوت لوك. و عند استخدام هذا النوع من البريد فإن الملفات التي يتم قراءتها يتم نقلها من صندوق البريد إلى القرص الصلب للحاسب الذي تعمل عليه.

ا**لنوع الثاني** هو البريد الموجود على شبكة الإنترنت في شكل صفحة نسيجية ، ومن أمثلته بريد ياهو و هوت ميل و جي ميل و مكتوب، ويمكن استخدامه دون الحاجة لبرنامج بريد إلكتروني. الرسائل التي تقرؤها تبقى في الموقع ، و بتالي ٌمكن استخدامه من أي جهاز حاسب.

تقدم جميع برامج البريد الإلكتروني خدمات متشابهة ، تتمثل في إرسال الرسائل و استقبالها و إلحاق الملفات ( المرفقات ) و قراءة الرسالة المرسلة و كتابة موضوع الرسالة و إرسال نسخة كربونية من الرسالة و تحويل الرسالة و دفتر العناوين و تنظيم ملفات البريد و تجميعها في مجلدات ، و البحث في الرسائل و غير ها من المواصفات و الوظائف المتقدمة التي تختلف من برنامج إلى أخر .

القوائم البريدية<del>:</del>

القوائم البريدية ، هي قوائم بريدية يشترك فيها المئات أو الآلاف من المهتمين في مجالات متنوعة ، و يتم من خلالها تبادل الخبرات و الأخبار ، و إجراء الحوارات حول قضايا معينة و الإعلان عن المؤتمرات و الجديد في المجال المعين عبر البريد الإلكتروني ، حيث يتم استقبال رسائل القائمة و المشاركة فيها عن طريق البريد ومن المواقع المتخصصة في هذا [http://www.egroups.com](http://www.egroups.com/) : المجال

و تعد القوائم البريدية إحدى الطرق الممتازة للاتصال بين الأفراد في التخصص الواحد ، و تبادل الخبرات و المعلومات بصورة جماعية من خلال البريد الإلكتروني . بعض القوائم تمرر الرسائل على المديرين قبل وصولها للمستقبلين في حين لا يوجد في بعضها رقيب. و يستطيع الفرد استخدام المئات من القوائم البريدية التعليمية الجاهزة و التي يمكنه البحث عنها حسب مجال تخصصه والاشتراك بها. و ينبغي عند اختيار القوائم البريدية اختيار القوائم المتوسطة أو الصغيرة لسهولة متابعتها بخلاف القوائم الضخمة التي يصعب متابعتها بسبب العدد الكبير من المشاركات.

# المحادثة النصية (الدردشة**)**:

المحادثة هي تقنية تمكن اثنين أو أكثر من التحدث كتابيا في نفس اللحظة ( الوقت الحقيقي ) بحيث تنقسم الشاشة إلى جزأين: جزء لكتابة السؤال أو الموضوع ، و جزء لعرض نص المحادثة شريطة أن يكون الجميع متصلين بالشبكة في نفس اللحظة ، فالاتصال هنا مباشر بخلاف البريد الإلكتروني أو منتديات المناقشة. و يمكن أن تتم هذه المحادثة من خلال برامج المحادثة المباشرة مثل برنامج ICQ أو برنامج Messenger Yahoo أو برنامج Messenger MSN

## **االتصال المرئ:ً**

الاتصال المرئي أو مؤتمرات الفيديو هي تقنية يتم بواسطتها الاتصال بشخص أو مجموعة أشخاص بالصوت و الصورة على الهواء مباشرة. و غالبا ما تأتي البرامج التي تقدم هذه الخدمة بخدمات إضافية مثل المحادثة النصية ، و إرسال الملفات' و غيرها من الخدمات المهمة. و يتطلب إجراء الاتصال المرئي وجود حاسب ألّي و كاميرا رقمية و سماعة وم يكروفون في الجهتين ، مع استخدام أحد برامج الاتصال المرئي مثل برنامج ياهو مسنجر أو سكاي بي.

## **منتدٌات المناقشة:**

منتديات المناقشة أو الحوار هي إحدى طرق الاتصال الجماعي و الحوار و تبادل الأفكار بين الناس ، و التي من خلالها يتم الدخول على مواقع ( منتديات ) معينة ، ثم طرح الموضوعات و تبادل الحوار حولها ، من قبل المشتركين في هذا المنتدى. و يستطيع عضو المنتدى أن يشارك بموضوع جديد أو يعلق ، في حين يستطيع الزائر من غير الأعضاء تصفح و قراءة الموضوعات.

تتيح المنتديات عرض الموضوعات حسب تسلسلها الزمني ، و قراءتها و الرد و التعليق للأعضاء و المشتركين و التسجيل في المنتدى و البحث عن الموضوعات ، و معرفة كاتب الموضوع وعدد قرائه ، و مراسلة الكاتب عبر البريد الإلكتروني برسالة خاصة ، وغير ها من المواصفات المتقدمة. ومن مواقع المنتديات في محركات البحث الكبرى موقع ياهو http://messages.yahoo.com

## **مجموعات األخبار:**

مجموعات الأخبار هي مجموعات عالمية للحوار و المناقشة وتبادل الخبرات في مواضيع معرفية لا حصر لها. و هناك عشرات الآلاف من مجموعات الأخبار المتخصصة التي يمكن للإنسان الالتحاق بها لتبادل الخبرات في موضوعات علمية و تعليمية مختلفة. وهي شبيهة بمنتديات المناقشة. و إن كانت الأخيرة أسهل في الدخول و أكثر انتشارا في اللغة العربية.

# **الشبكة العنكبوتٌة العالمٌة:**

تمثل الشبكة العنكبوتية العالمية World Wide Web ، وتسمى أيضا الويب، واجهة استخدام ميسرة و موحدة للعديد من خدمات الإنترنت ( البريد الإلكتروني ، القوائم البريدية ، مواقع المعلومات، محركات البحث ، و نقل الملفات FTP ). و تعمل عن طريق توفير روابط نصية متشعبة Hypertext Links بين الوثائق و الصفحات الموجودة على أي موقع على الشبكة العنكبوتية ، ومن خلال النقر على بعض الكلمات و الصور في الصفحات التي تحمل خاصية الربط يمكن الوصول إلى معلومات و مواقع أخرى ذات صلة بالموضوع.

و يخلط الكثيرون بين الشبكة العنكبوتية العالمية أو الويب و الإنترنت ، علما بأن بينهما فرق كبير :

- فالإنترنت هي شبكة عالمية من أجهزة الحاسب و الكابلات و أجهزة التوجيه و الأجهزة و البرامج الأخرى المتصلة بعضها ببعض ، و تعمل من خالل شبكة اتصال.
- أما الشبكة العنكبوتية العالمية أو الويب ، فهي أحد خدمات و تطبيقات شبكة الإنترنت ، التي من خلالها يتم تصفح و قراءة المستندات في صفحات و مواقع الشبكة باستخدام خاصية الارتباطات التشعبية.

# **مستعرض ) متصفح ( اإلنترنت:**

مستعرضات أو متصفحات الإنترنت هي برامج تتيح لمستخدم الإنترنت استعراض و تصفح محتويات الشبكة العنكبوتية. و تقدم جميع الخدمات التي يحتاجها المستخدم لتصفح مواقع الإنترنت ، مثل فتح الصفحات و المواقع، و حفظ الصفحة و طباعة الصفحة، و التحكم في حجم الخط، و حجب الصور لتسهيل تحميل الصفحات التي تحتوي على صور ثقيلة أو غير مر غوبة، و إمكانية إضافة الصفحة إلى قائمة الصفحات المفضلة و الاحتفاظ بجميع الصفحات التي تم زيارتها و إمكانية التصفح بدون اتصـال و إمكانية النسخ من المعلومات والصـور التي فيها و تحديد صفحة رئيسية يتم عرضـها في بداية التصفح وغير ها من الخدمات التي تختلف من متصفح إلى آخر .

# **البحث عن المعلومات فً شبكة اإلنترنت:**

الإنترنت هي مخزن هائل لمعلومات كثيرة تشمل جميع أنواع المعرف و المجالات. ومن يدخل إلى الإنترنت ، فهو إما ير غب في الذهاب إلى موقع محدد يعرف عنوانه أو البحث عن موضوع معين واستعراض المواقع الموجودة عن هذا الموضوع. و فيما يلي بعض الطرق المتاحة للوصول إلى المعلومات و البحث عنها في الشبكة العالمية وهي: كتابة عنوان الموقع و النقر على النصوص المترابطة و البحث فً محركات البحث.

## **-1 عناوٌن الموقع:**

للدخول على موقع معين مباشرة ، يتم كتابة عنوان الموقع في شريط العنوان في المتصفح و بمجرد كتابة العنوان و الضغط على مفتاح إدخال أو أيقونة اذهب تظهر الصفحة المختارة أو الموقع.

**-2 االرتباطات التشعبٌة فً الصفحات:** غالبا ما تحتوي صفحات المواقع على كلمات مرتبطة بصفحات مواقع أخرى. و تتميز هذه الروابط بأن تحتها خط في الغالب و يستدل على هذه الكلمات بتغير مؤشر الفأرة إلى يد صغيرة عند وضعه عليها. و النقر على هذه الكلمات يؤدي إلى فتح الصفحة أو الموقع المرتبط بها دون الحاجة إلى معرفة أو كتابة عنوانها.

## **-3 محركات البحث:**

محركات البحث هي برامج أو قواعد بيانات أو أرشيف ضخم لمجموعة كبيرة من المواقع تمكن المستخدم من البحث عما يريد من معلومات من خلال كتابة الكلمات المفتاحية الدالة على موضوع البحث في المربعات المخصصة للبحث فيها، أو من خلال استعراض التبويب أو الفهرسة التي قام بها المحرك للمواقع حسب موضوعاتها. أكثر مواقع البحث هي مواقع بحثية عامة تبحث في جميع المجالات، في حين أن بعضها يتخصص في مجالات معينة كالطب والتعليم و غير ها.

و يوجد العديد من محركات البحث التي يمكن استخدامها للوصول إلى المعلومات في شبكة الإنترنت، و التي تتيح البحث حسب الموضوع أو الكلمة. و يمكن تقسيم مواقع البحث في الإنترنت إلى قسمين هما: أدلة البحث Directory Search و محركات البحث Engines Search.